# Решения для машиностроения. Цифровой Прототип.

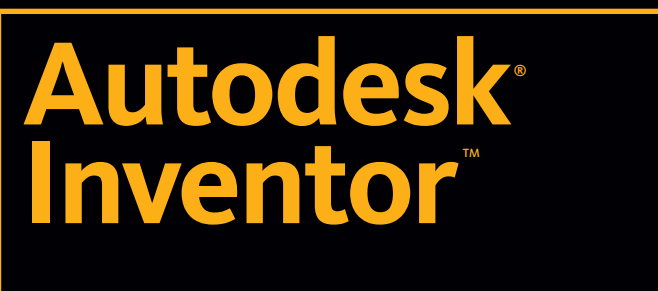

Professional 2009

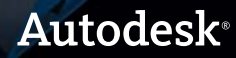

### Испытайте изделие, прежде чем изготавливать его.

Autodesk® Inventor™ содержит всеобъемлющий набор функций для формирования цифровых прототипов, проверки их в действии и подготовки документации. Изготовители теперь могут выводить изделия на рынок быстрее. Потребность в физических опытных образцах снижается, а продукция становится все более инновационной.

#### **Содержание**

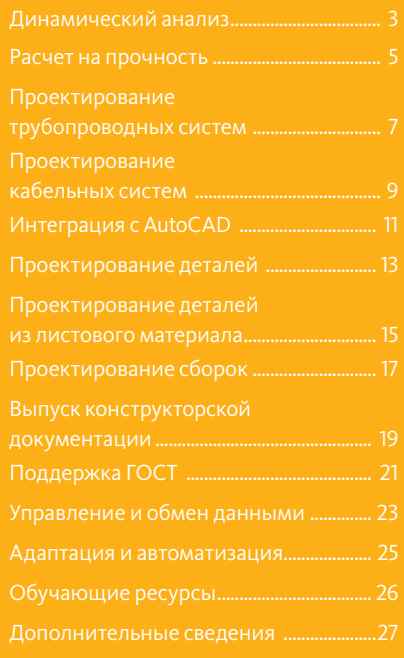

В продуктах семейства Autodesk Inventor традиционный процесс проектирования переосмысливается. Конструкторы фокусируют свое внимание на функциональных требованиях к проекту при формировании сложной трехмерной геометрии. Сокращение затрат времени на геометрические построения дает возможность уделять больше внимания творческой стороне проектов. Формируя цифровые прототипы, на которых исследуется поведение проектируемого изделия, конструкторы могут выявить потенциальные ошибки еще до того, как они проявились в производстве. Благодаря творческому подходу к оптимизации всего процесса проектирования — от возникновения проектного замысла до его воплощения — Inventor уже в течение семи лет пользуется значительно большим спросом, чем аналогичные продукты конкурентов.

#### **Все необходимое для проектирования**

Inventor помогает конструкторам осознать преимущества цифровых прототипов, предоставляя им возможность использования готовых наработок в формате DWG™ при проектировании в трехмерной среде. Inventor поддерживает чтение и запись DWG-файлов без риска неточных преобразований. На основании имеющихся DWG-данных можно формировать трехмерные модели деталей. Inventor включает в себя инструменты для создания и документирования 3D разработок. Продукт обеспечивает беспрецедентную совместимость с конкурирующими приложениями, а это — важное условие для четкого взаимодействия с партнерами.

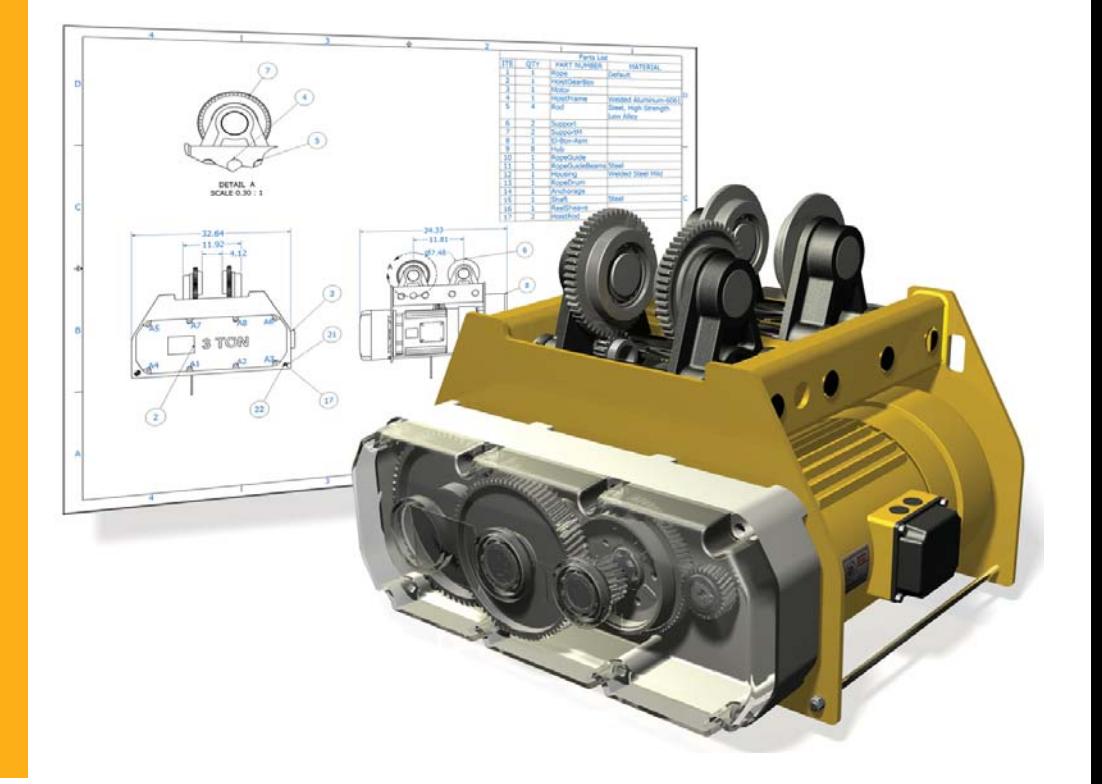

## Динамический анализ

Возможности динамического анализа в Inventor Professional позволяют получить полное представление о работе изделия в реальных условиях, что дает возможность избежать дорогостоящего и трудоемкого создания физических опытных образцов.

Задайте действующие нагрузки, характеристики трения и приводы, а затем запустите процедуру моделирования, чтобы посмотреть на функционирование изделия. Интеграция моделирования динамики с прочностным анализом позволяет испытывать компоненты под действием реальных нагрузок.

#### **Специализированные средства проектирования**

В продуктах семейства Autodesk Inventor пользователям предлагается обширный набор инструментов для создания цифровых прототипов, с помощью которых проверяется корректность форм и функционирования изделия. Модели деталей и изделий, создаваемые в Inventor, представляют собой их точные цифровые 3D прототипы, позволяющие всесторонне изучать поведение изделий по мере их разработки. Минимальная потребность в опытных образцах и возможность выявления ошибок на ранних стадиях проектирования позволяют сэкономить значительное количество времени и средств еще до запуска изделия в производство.

В продуктах семейства Autodesk Inventor сочетаются интуитивно понятная среда трехмерного проектирования, где создаются модели деталей и изделий, и средства функционального проектирования. Эти средства позволяют конструкторам фокусировать внимание на поведении изделия в эксплуатации; на основании требований к функционированию автоматически формируются металлические рамы, вращающиеся компоненты, трубопроводные системы, электрические провода и кабели.

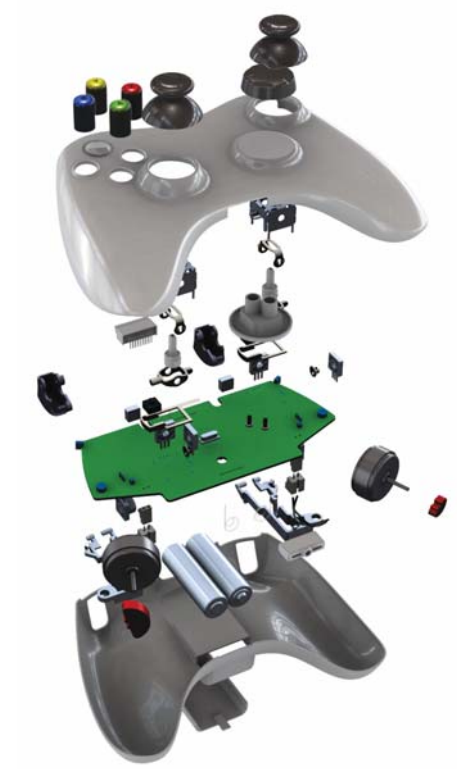

Семейство продуктов Inventor включает в себя простые в использовании и тесно взаимодействующие друг с другом средства динамического и прочностного анализа, которые позволяют изучить поведение деталей и изделий в реальных условиях еще до их изготовления.

Формирование рабочей документации на основе трехмерного цифрового прототипа сокращает количество ошибок, и как следствие — количество выпускаемых извещений об изменениях. В Inventor обеспечивается быстрый и качественный выпуск рабочих чертежей, информация для которых берется непосредственно из трехмерных моделей. Семейство продуктов Autodesk Inventor включает в себя AutoCAD® Mechanical — программу для высокопроизводительного 2D черчения.

Inventor тесно интегрирован со средствами управления данными, разработанными компанией Autodesk. Благодаря этому обеспечивается эффективный и безопасный обмен проектной информацией, а также еще на ранних этапах закладываются основы сотрудничества между конструкторскими и производственными подразделениями. Специалисты из разных отделов могут следить за развитием цифрового прототипа с помощью Autodesk® Design Review — программы для проверки, внесения электронных пометок, выполнения измерений и отслеживания изменений в модели. Она позволяет выделять типовые проектные данные для повторного использования, управлять спецификациями, налаживать сотрудничество с другими отделами и партнерскими организациями. При этом вся работа с данными ведется полностью в цифровом формате.

Никакая другая компания не содействует своим клиентам в создании точных цифровых прототипов и поставке качественной продукции на рынок так, как Autodesk. Среди продуктов семейства вы, несомненно, найдете тот, в котором обеспечен нужный вам уровень функциональности.

### Динамический анализ

#### **УЛУЧШЕНО Моделирование**

В Inventor есть возможность моделировать поведение механизмов и приводов, чтобы быть уверенным в их потенциальной работоспособности. Рассчитав рабочие условия на протяжении всего функционального цикла изделия, вы сможете подобрать оптимальные размеры компонентов изделия для функционирования в режимах рабочих нагрузок. Для выбранных компонентов механизма можно рассчитать положения, скорости, ускорения и провести анализ на столкновения.

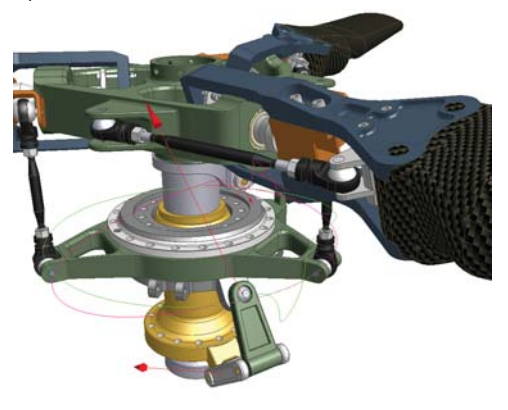

#### **УЛУЧШЕНО Передача данных для конечноэлементного анализа**

Вы можете передавать мгновенные значения сил реакции в модуль расчета на прочность Autodesk Inventor или в программу ANSYS® Workbench для вычисления предельных напряжений и деформаций. Это дает возможность подобрать оптимальные размеры детали и следовательно, снизить вес и стоимость материалов.

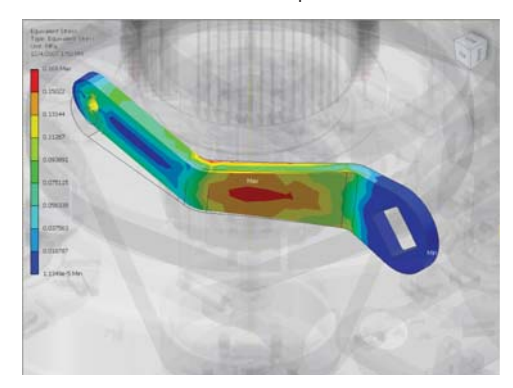

#### **УЛУЧШЕНО Трансляция сборочных зависимостей**

Вы можете быстро и легко подготовить модель к динамическому анализу. Процедура преобразования сборочных зависимостей в зависимости динамического анализа автоматически определяет соответствующие пары и генерирует корректные подвижные соединения для анализа. Вы можете также использовать стандартные геометрические зависимости, содержащиеся в библиотеке. Затем, для того чтобы определить характеристики трения во всех сочленениях, добавляются пружины и демпферы.

#### **УЛУЧШЕНО Задание нагрузок**

Вы можете задавать динамические нагрузки и моменты разных типов, а также переменные во времени усилия, в Редакторе нагрузок. Использование данного инструмента позволяет оценить поведение изделия в реальных условиях.

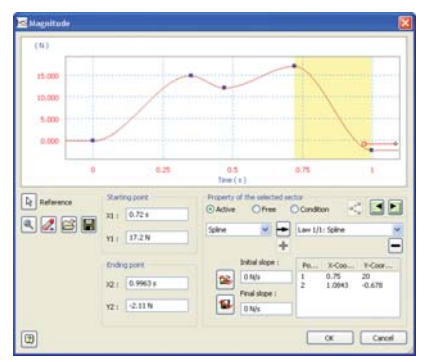

#### **УЛУЧШЕНО Визуализация**

Визуализация модели позволяет оценить поведение и производительность изделия. Анимированная трехмерная визуализация результатов моделирования выполняется с учетом физических свойств материалов и приложенных нагрузок.

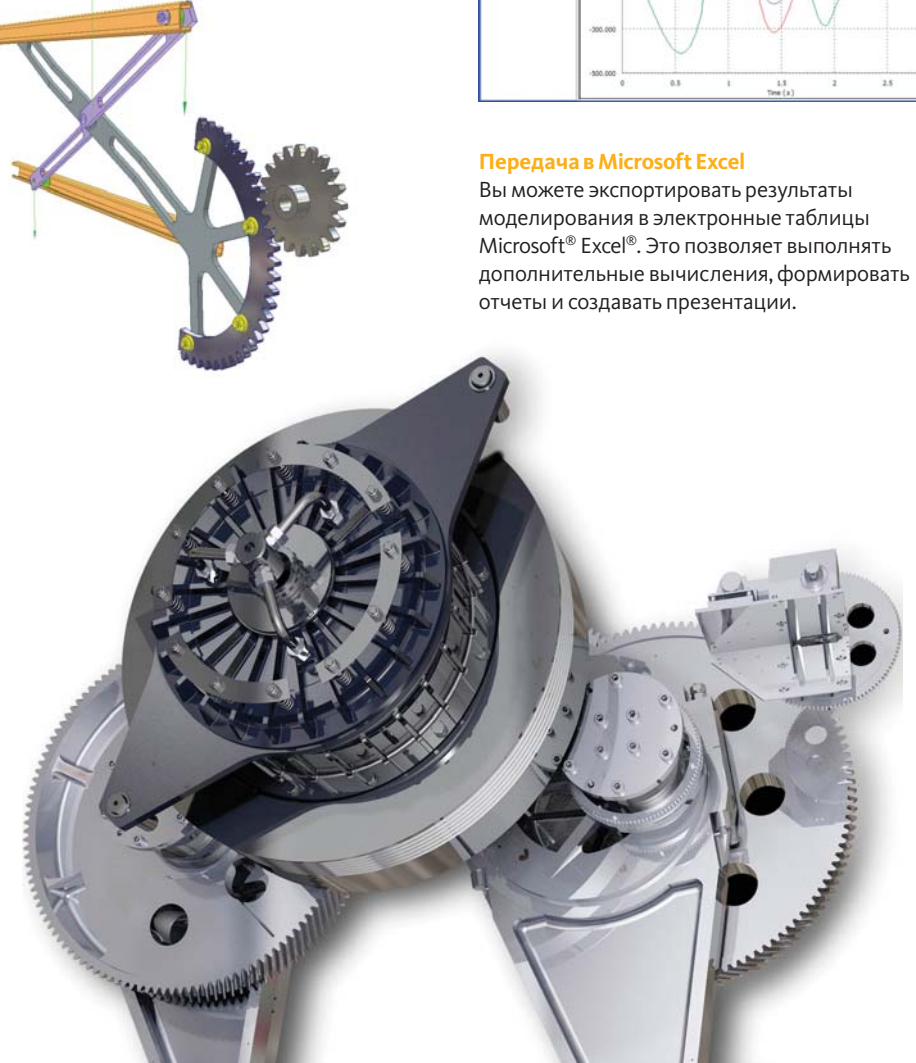

#### **УЛУЧШЕНО Трассировка точек**

Трассировка точек позволяет подбирать положение компонентов механизмов так, чтобы они не сталкивались между собой. Вы можете выбрать любую точку модели и отследить ее положение в различные моменты времени. Сохраненные результаты расчета, в том числе трассировки и положения изделия, применяются при последующем проектировании деталей и изделия.

#### **УЛУЧШЕНО Графики**

Графики позволяют оценить изменение значений динамических характеристик в рабочем цикле механизма. По графику можно получить значение параметра (координаты, силы, ускорения и т.п.) в определенный момент времени. Существует возможность вывода нескольких параметров на один график; это обеспечивает большую степень наглядности.

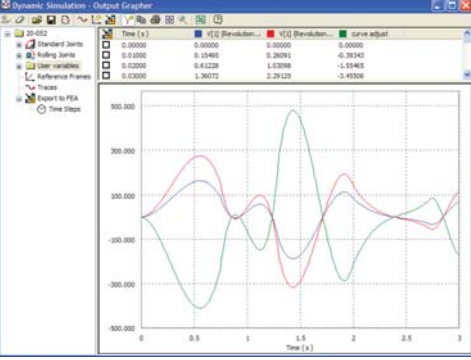

# Прочностной анализ

Прочностной анализ в Inventor Professional позволяет оценить поведение деталей под нагрузкой с целью обеспечения достаточной прочности проектируемых изделий.

Средства расчета на прочность тесно связаны со средствами динамического анализа. Для расчета напряжений используются данные, получаемые из динамической модели, что обеспечивает высокую точность проектирования.

#### **Проектирование на основе расчетов**

Принимайте верные конструкторские решения, основываясь на результатах расчетов, а не на догадках и предположениях. Встроенная функция анализа методом конечных элементов устраняет необходимость трансляции геометрической модели и позволяет производить расчеты проще, чем в специализированных приложениях. Полученные сведения о деформациях, максимальных и минимальных напряжениях и прочих важных характеристиках дают возможность проектирования деталей более высокого качества, удовлетворяющих всем требованиями по запасу прочности.

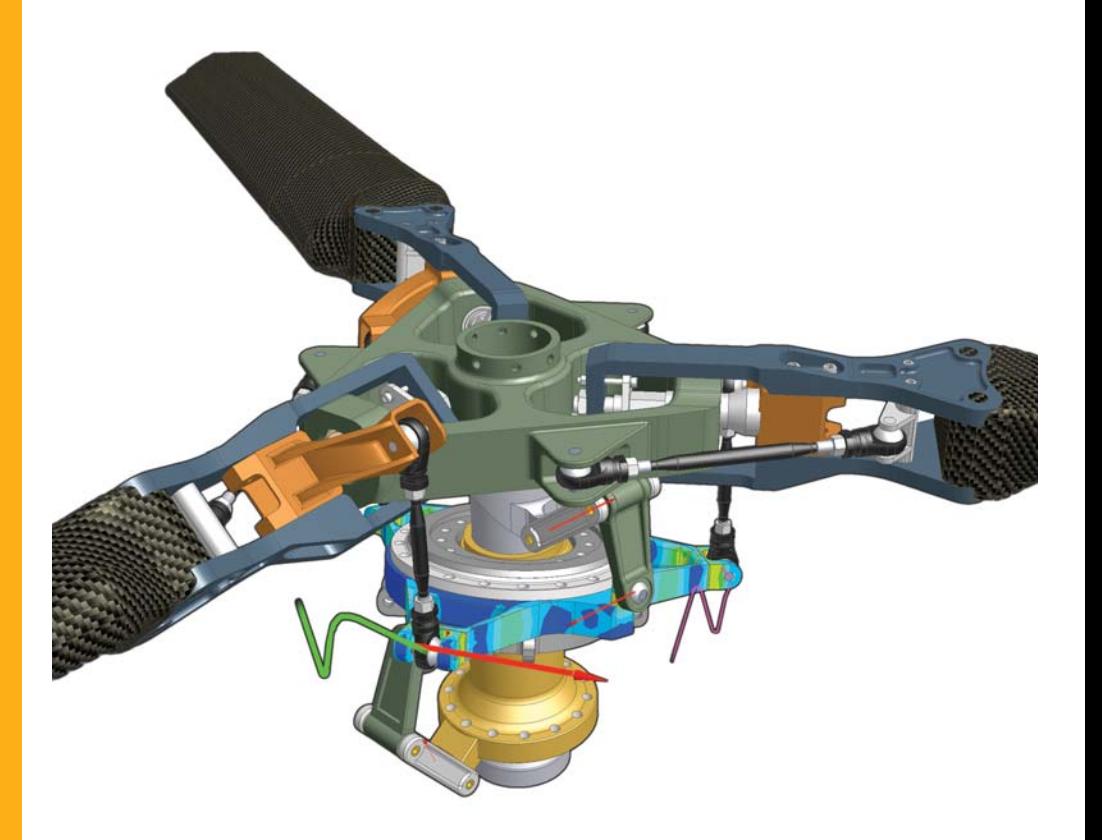

5

### Прочностной анализ

#### Интеграция с моделированием динамики

Нагрузки в движущихся деталях анализируются в разные моменты рабочего цикла механизма. Данные о нагрузках импортируются из среды динамического моделирования, а затем выполняются расчет и оценка результирующих напряжений в выбранные моменты времени.

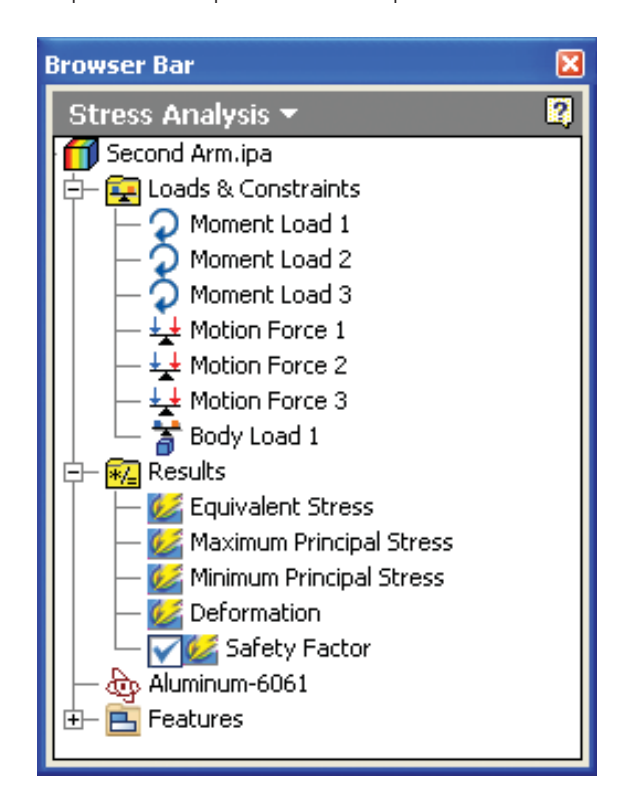

#### Упрощение модели

Время, необходимое для генерации результата расчета на прочность методом конечных элементов, можно сократить, упростив геометрию деталей путем подавления некоторых элементов формы.

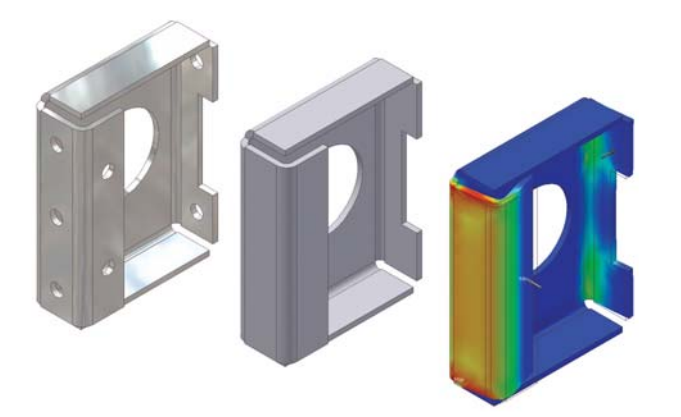

#### Анализ тонколистовых деталей

Процедура анализа тонколистовых деталей позволяет определить участки с повышенным напряжением и убедиться, что они способны выдержать рабочие нагрузки.

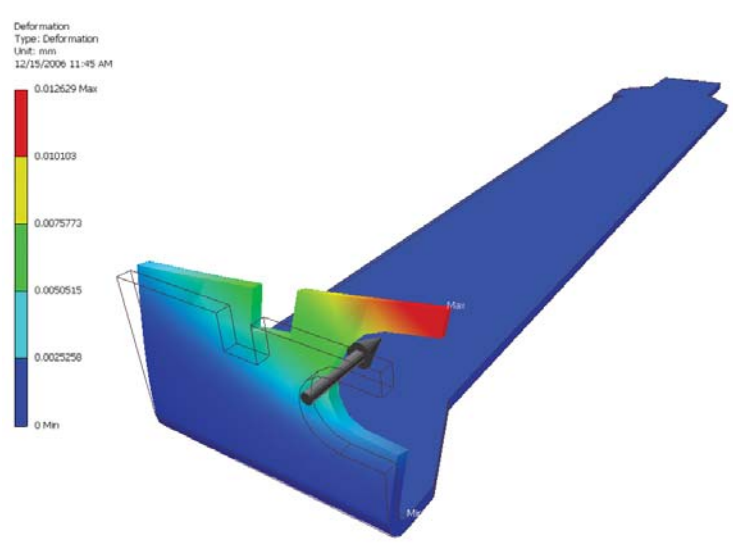

#### Экспорт расчетных данных в ANSYS

Сложные расчеты можно выполнять, не прибегая к излишним преобразованиям данных. Данные Inventor могут экспортироваться в ANSYS для дальнейшей проработки.

#### Общий доступ к результатам расчета

Результаты расчета просто и быстро добавляются в отчеты в виде видеоролика (AVI) или графического изображения.

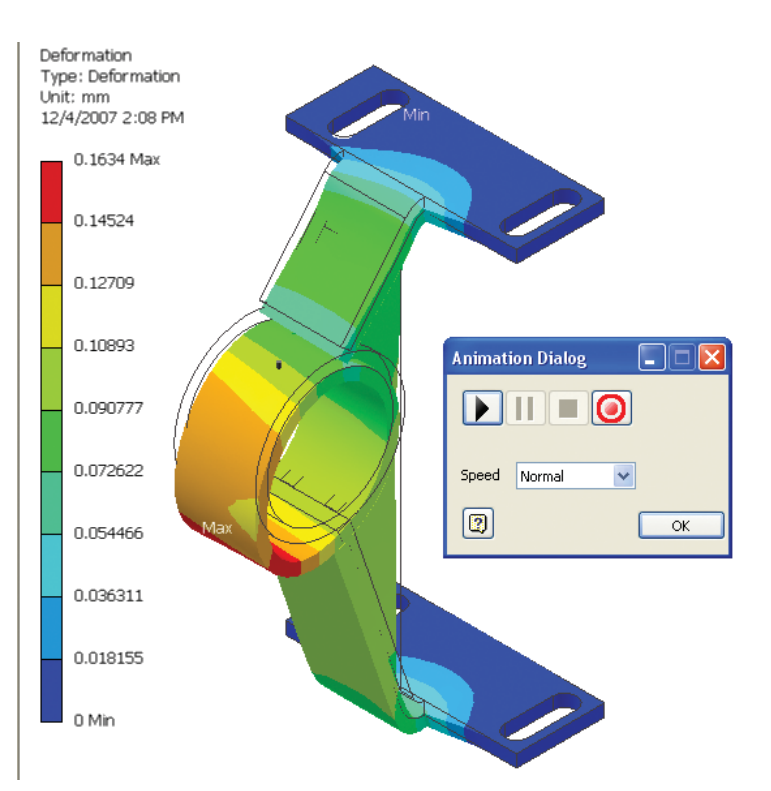

## Проектирование трубопроводных систем

В Inventor Professional имеются средства для проектирования систем, состоящих из труб и гибких шлангов.

#### **Новые возможности**

Средства трассировки труб Inventor Professional, базирующиеся на наборе правил, позволяют подбирать подходящие фитинги, а также обеспечивают соответствие стандартам проектирования таких параметров, как минимальная и максимальная длина сегментов, точность округления и радиус гиба.

Упрощено проектирование участков трубопроводов, проходящих в сложных изделиях или узких пространствах. Автоматическая разводка осуществляется с учетом заранее заданных стилей. Пользователям предлагается несколько вариантов разводки, удовлетворяющих таким правилам, как минимальная/максимальная длина и радиус гиба. Возможно и ручное описание участков трубопроводов; в этом случае они формируются на основе эскизной 3D геометрии или интерактивно с помощью средств редактирования трасс. Программа позволяет комбинировать участки, разведенные автоматически и явно описанные пользователем.

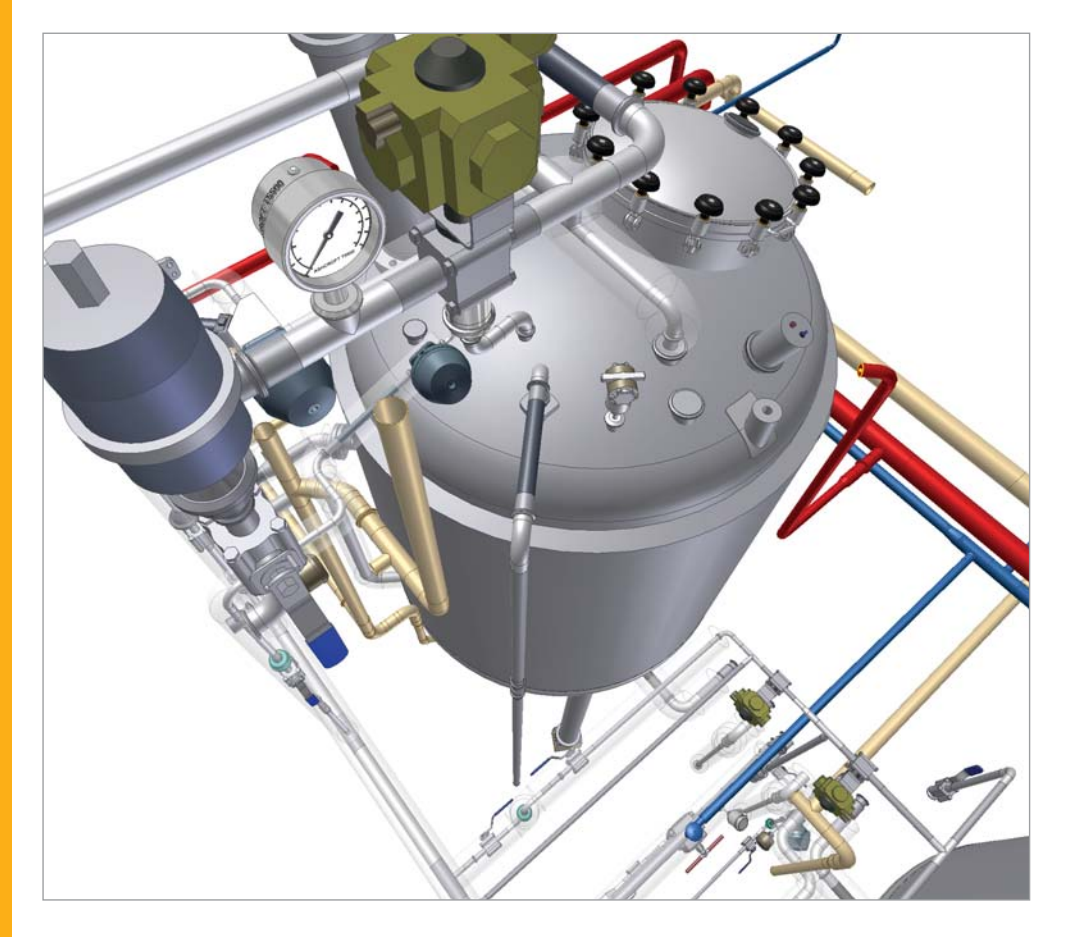

7

### Проектирование трубопроводных систем

#### **УЛУЧШЕНО Библиотека арматуры**

При проектировании трубопроводов многие детали можно выбирать из библиотеки компонентов. Использование библиотеки экономит время и повышает качество работы, обеспечивая возможность автоматизированного размещения деталей. Библиотека содержит большое количество стандартных элементов арматуры и труб по стандартам ГОСТ, ISO, ANSI, DIN и JIS. Вы можете добавлять и редактировать свойства существующих деталей и названия файлов, под которыми компоненты трубопроводов вставляются в модель.

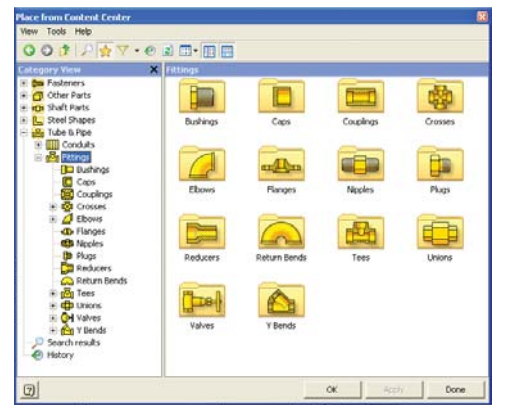

#### **Разводка жестких труб**

Проектируя жесткие трубы, вы имеете полный контроль над их формой, углами и радиусами гиба. Можно произвольно задавать число поворотов, значения углов поворота и радиусов.

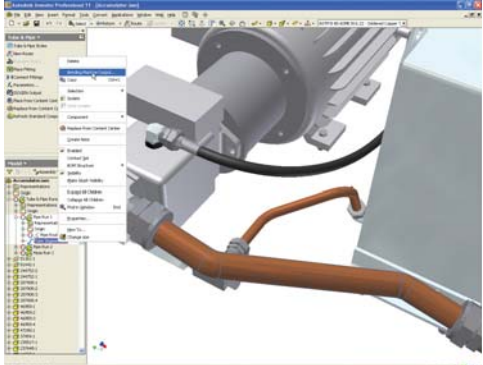

#### **УЛУЧШЕНО Правила проектирования труб и трубопроводов**

Использование правил проектирования гарантирует соответствие проектируемых труб и трубопроводов предварительно заданным стандартам. Правила проектирования поддерживают создание резьбовых, сварных и фланцевых соединений. Правила проектирования определяют, какие соединения должны быть использованы при автоматической или ручной разводке, реализуют стандарты проектирования, включая минимальные значения длин сегментов и радиусов поворота, а также максимальное расстояние между сочленениями.

### **DZBK** General Rules 图画 Name<br>ASME BPE - Butt W ASHERS 10M-ASHERIA 11 - See The 回  $\begin{array}{|c|c|} \hline \multicolumn{1}{|}{\text{Case}} \end{array}$

8

#### **ВВАЗИНКА** Учет гигиенических требований

В фармацевтической, пищевой и медицинской промышленности требуется организовывать производство так, чтобы оно удовлетворяло требованиям по стерильности и гигиеническим стандартам. У вас есть возможность там, где это нужно, обеспечивать требуемый уклон трубопроводов, а также применять дренируемые фитинги, совместимые с требованиями для биооборудования.

#### **Генерация трубопроводов**

Наметив трассу трубопровода, вы можете перейти к наполнению ее требуемой арматурой, участками труб, трубопроводов или рукавов в соответствии с выбранным стандартом. Все участки трубопроводов состоят из стандартных деталей Autodesk Inventor,

что позволяет вычислять массовые свойства и проверять конструкцию на пространственные пересечения. По достижении максимальной длины трубы программа автоматически создает соединительный элемент. Стандартные значения длин заготовок для труб задаются в настройках программы.

#### **Документация к трубопроводным системам**

Рабочие чертежи обладают высоким уровнем качества; отсутствие ошибок в них ведет к снижению затрат на производство. Благодаря полной ассоциативности документации с моделью сборочные чертежи обновляются при любом внесении изменений в 3D проект. Возможность вывода данных в формате ISOGEN PCF позволяет строить аксонометрические схемы трубопроводов в таких сторонних ISOGEN-приложениях, как Alias ISOGEN. В таблицах гибки труб, формируемых в формате ASCII, содержится вся необходимая информация для станков, на которых производится эта операция.

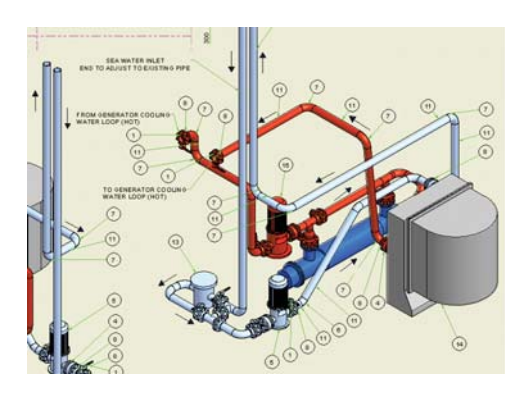

#### **Гибкие шланги**

Уверенно создавайте проектную документацию, используя 3D модели гибких шлангов и запорной арматуры. Программа вставляет необходимые соединительные элементы из Библиотеки компонентов и проверяет минимальный радиус изгиба на основе выбранного стиля. Значения длины гибких шлангов обновляются автоматически после обращения к команде подбора оптимальной длины.

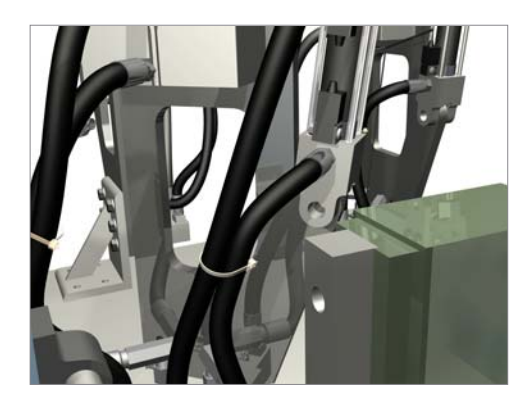

### Проектирование кабельных систем

При проектировании кабельных систем в Inventor Professional используется информация о разводке из AutoCAD® Electrical и других подобных САПР.

Почти в каждой машине или механизме применяются электрические системы **УПРАВЛЕНИЯ, ПОЭТОМУ** возможность трассировки таких систем в САПР крайне важна. Добавление проводов и кабелей (в том числе ленточных) в цифровой прототип позволяет пользователям сберечь время и средства -Ведь ОНИ СМОГУТ рассчитывать точные длины участков, избегать изгибов со слишком малым радиусом и всегда будут уверены, что электрические КОМПОНЕНТЫ ВПИШУТСЯ в механическую часть изделия.

#### Функциональное проектирование проводов и кабелей

Возможности проектирования проводов и кабелей в трехмерном пространстве сокращают вероятность возникновения проблем при производстве, делают более простым выпуск рабочей документации и позволяют уменьшить количество извещений об изменениях на поздних стадиях проекта. В Inventor данные о кабелях и соединителях проверяются на совместимость с пространственными данными о механических деталях, в результате чего можно быть уверенным, что все элементы принципиальных схем будут корректно отражены и на 3D модели.

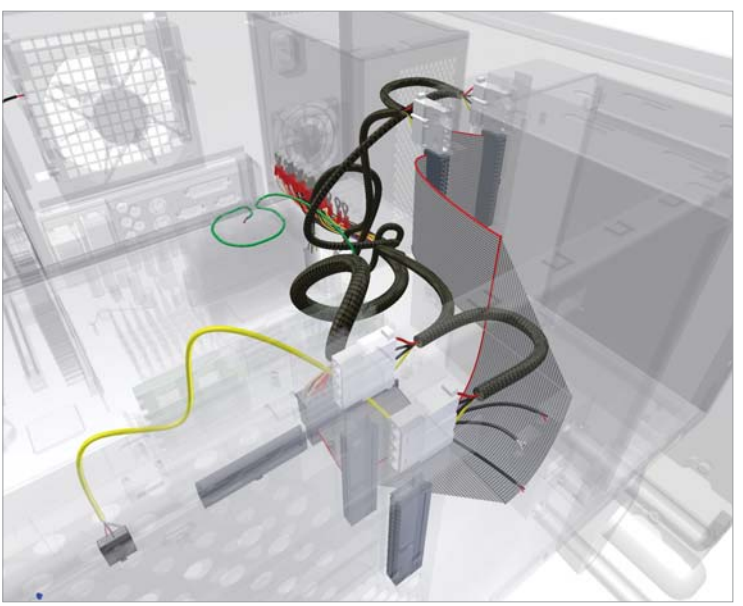

#### Импорт таблицы соединений

Импорт таблицы соединений в изделие позволяет обеспечить соблюдение требований к электрическим системам управления и избежать многих проектных ошибок. Процедуры импорта кабелей из AutoCAD Electrical и приложений сторонних разработчиков обнаруживают недостающие соединители, клеммы и провода.

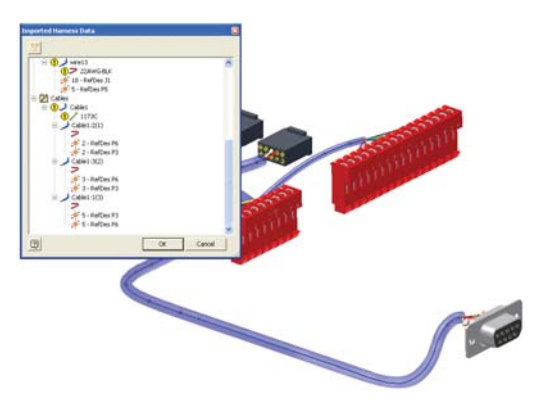

### Проектирование кабельных систем

#### **УЛУЧШЕНО Трассировка проводов**

Программа позволяет выполнять трассировку множества проводов с полным сохранением контроля. При ручной разводке пользователь самостоятельно задает траекторию провода, а автоматические процедуры запрашивают только начальную и конечную точки. Затем система сама находит кратчайшую траекторию при соблюдении заданных условий.

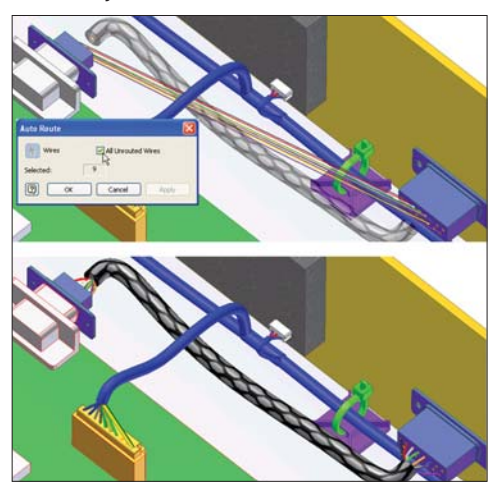

#### **Определение кабельной трассы**

Оптимизированные процедуры проектирования кабельных трасс гарантируют, что для реальной трассы будет отведено достаточно места, и даже недостаточность описаний не приведет к ошибкам при изготовлении изделия. При задании используется метод указания точек; в ходе формирования трассы создаются виртуальные пространственные сегменты кабеля. Ассоциативность обеспечивает автоматическое обновление трассы при изменении геометрии. При добавлении новых и перемещении существующих точек трассы форма кабеля изменяется.

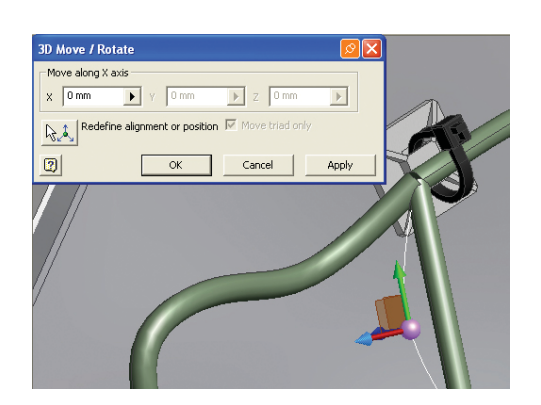

#### **Ленточные кабели**

Введение ленточных кабелей в цифровой прототип позволяет сократить количество ошибок при проектировании электрического оборудования. При добавлении ленточных кабелей между разъемами обеспечивается полный контроль над зонами скручиваний и сгибов.

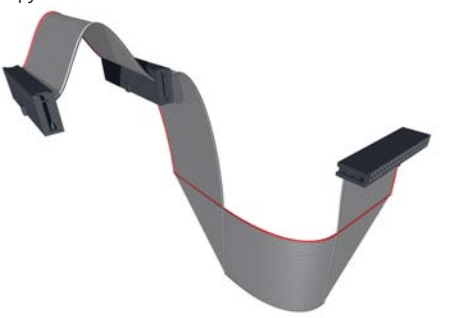

#### **Проверка корректности кабельных трасс**

Соблюдение стандартов проектирования позволяет улучшить технологичность изготовления кабелей, предотвратить дорогостоящие отказы и отзыв продукции. Inventor автоматически рассчитывает такие параметры, как диаметр жгута, радиус изгиба и длины проводов, при любых изменениях в изделии. Создание модели кабельных систем освобождает вас от необходимости использования опытных образцов изделий для ручного

#### **Создание разъемов**

Вы можете вести свою библиотеку разъемов, согласуя ее со стандартами предприятия. Это упрощает проектирование электрических систем управления. В Inventor есть обширная библиотека, с помощью которой можно выбирать разъемы и вставлять их в изделие. Библиотека компонентов позволяет добавлять новые разъемы, а также изменять такие характеристики существующих, как обозначения и имена файлов.

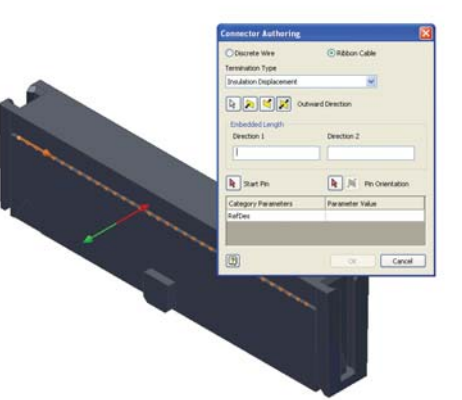

#### **Документация по кабельным системам**

измерения длины кабелей.

Техническая документация к изделиям формируется заблаговременно, еще до начала сборки первого образца. В Inventor вы можете готовить монтажные схемы для проводов и кабелей с высокой точностью. Готовить документацию по кабельным системам помогают следующие инструменты:

- Автоматические монтажные схемы для трехмерных кабельных систем и ленточных кабелей, автоматически обновляющиеся при любых изменениях в 3D проекте.
- Отчеты, в том числе ведомости проводов, таблицы подключения, таблицы резки и другие необходимые данные для проектирования и изготовления кабелей.
- XML-файлы для передачи информации о соединениях проводов в AutoCAD Electrical, где формируются принципиальные и монтажные схемы.

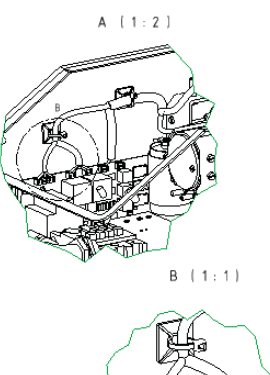

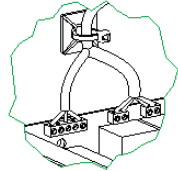

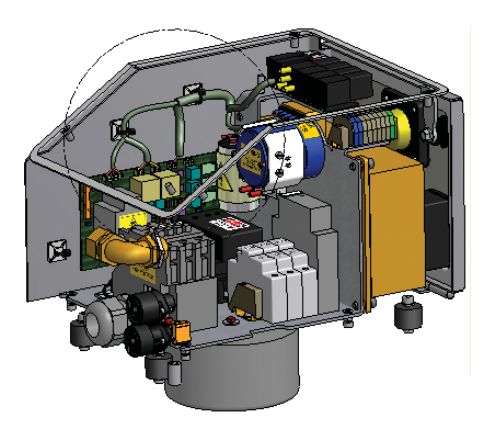

## Интеграция с AutoCAD

Inventor делает доступными для пользователей AutoCAD® все преимущества применения цифровых прототипов, позволяя им использовать имеющиеся наработки, подготовленные в AutoCAD в формате DWG™.

**B** Inventor реализована лидирующая в отрасли интеграция 2D и 3D проектирования. Продукт способен читать и сохранять данные в формате DWG, обеспечивая их полную ассоциативность с 3D моделью. Никакие дополнительные трансляторы для этого не нужны.

Inventor позволяет повторно использовать имеющиеся наработки, обеспечивая быстрый доступ к 2D чертежам. Благодаря возможности сохранения чертежей в DWG-формате упрощается обмен данными со смежными организациями, использующими AutoCAD. Чертежные виды, полученные из 3D деталей и сборок, могут легко комбинироваться с данными из AutoCAD — например, с компоновочными схемами. Пользователи могут обновлять уже имеющиеся 2D чертежи новыми 3D видами, что снижает стоимость доработки существующих изделий.

#### новинка Синхронизация шаблонов

DWG-файл можно открыть в Inventor, автоматически формируя слои, размерные и текстовые стили в соответствии с тем, какими они были в AutoCAD. Таким образом, сокращается время создания чертежей, оформленных в соответствии с требованиями заказчиков.

#### **УЛУЧШЕНО** Простота использования

Пользователям AutoCAD теперь не требуется много времени для освоения трехмерного проектирования. Переход с AutoCAD на Inventor производится в привычной проектной среде: знакомые значки, ярлыки, запросы возле курсора и возможность отмены ошибочно вызванной команды. С помощью профилей пользователь может настроить Inventor на привычный для себя рабочий интерфейс AutoCAD или использовать профиль эксперта Inventor. Существует возможность экспорта профилей в формат XML для передачи на другие компьютеры.

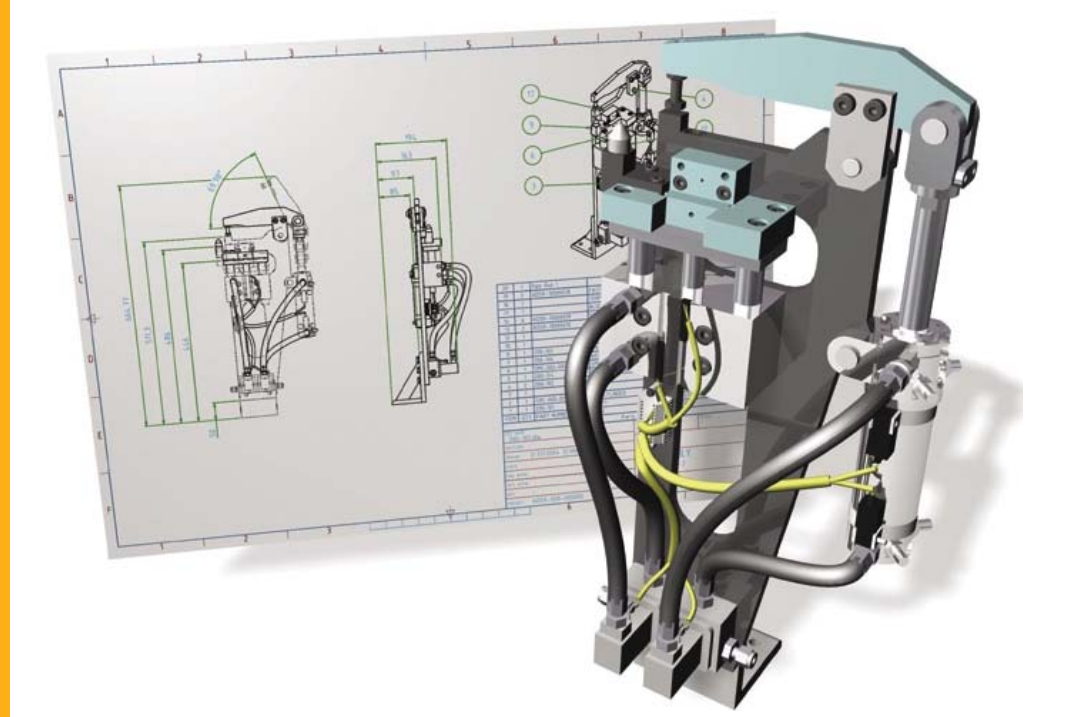

### Интеграция с AutoCAD

#### **Сохранение чертежей в формате DWG**

Технология DWG интегрируется в 3D проектирование; вы можете легко комбинировать детали, сборки и схемы, обеспечивая связь с поставщиками и партнерами, которые используют технологию DWG. Чертежи Inventor сохраняются в формате DWG; их можно выводить на печать, просматривать и измерять в AutoCAD с высокой точностью. При этом сохраняется их полная ассоциативность с исходной моделью.

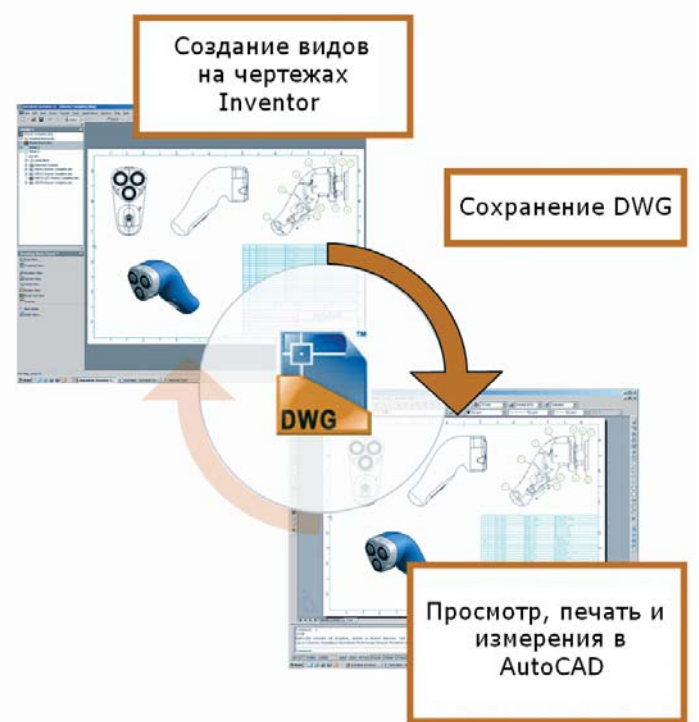

#### **Открытие DWG-файлов**

Существующие 2D наработки можно использовать в Inventor, не устанавливая AutoCAD. Чертежи AutoCAD открываются прямо в Inventor. Вы можете просматривать, печатать и выполнять измерения в них с помощью привычных команд

Inventor. Копирование и вставка из AutoCAD дают возможность внедрять 2D данные в трехмерную среду.

#### **Блоки AutoCAD из видов Inventor**

Стоимость перехода на 3D проектирование можно сократить, воспользовавшись процедурами переноса 2D данных. Пользователи могут создавать в Inventor целые узлы, а затем вставлять полученные виды в исходные чертежи AutoCAD.

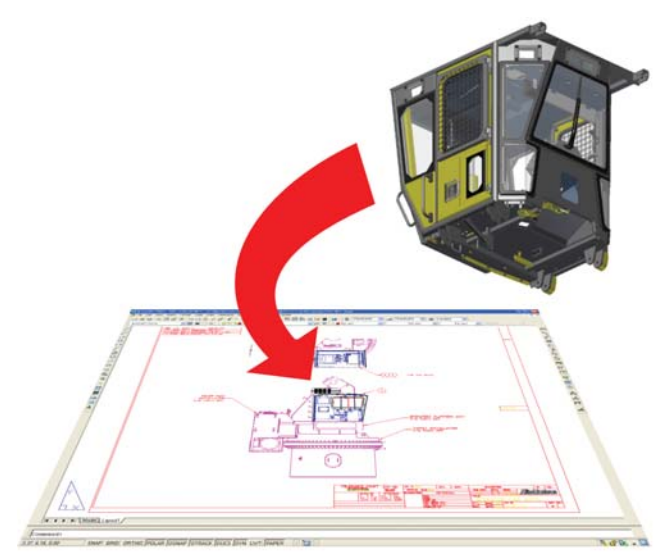

#### **Взаимодействие Inventor и AutoCAD Mechanical**

Объединив среды 2D и 3D проектирования, вы ускорите вывод продукции на рынок и сократите количество ошибок. Работая в AutoCAD Mechanical, вы сможете создавать чертежи из деталей Inventor, открывать собственные детали и узлы Inventor. При изменении файлов в Autodesk Inventor чертежи AutoCAD Mechanical автоматически обновляются.

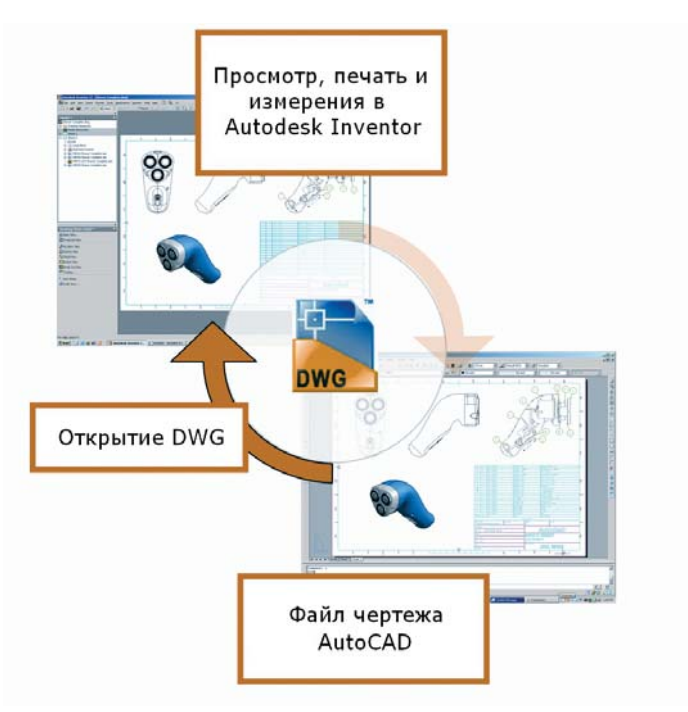

## Проектирование деталей

Inventor позволяет значительно повысить эффективность проектирования, упрощая использование имеющихся наработок, предоставляя все средства для воплощения замысла конструктора и распространяя любые изменения деталей на все изделие и чертежи благодаря использованию полностью ассоциативных моделей.

**УЛУЧШЕНО Эскизы**

Производительность повышается благодаря автоматизации повторяющихся процедур с часто используемыми функциями и деталями. Благодаря реализованной в Inventor технологии параметрических рядов можно создавать библиотеки интеллектуальных деталей.

#### Еще до того, как начать проектировать детали и изделия, вы можете рассмотреть несколько конструкторских идей и выбрать из них лучшую. Среда работы с эскизами в Inventor позволяет быстро создавать схематичные наброски деталей и механизмов на основе этих идей. Для воплощения концепций в эскизы служат функции построения объектов и зависимости. Пока лучшее решение не выбрано, вы можете держать несколько вариантов на экране, выделяя их разными цветами.

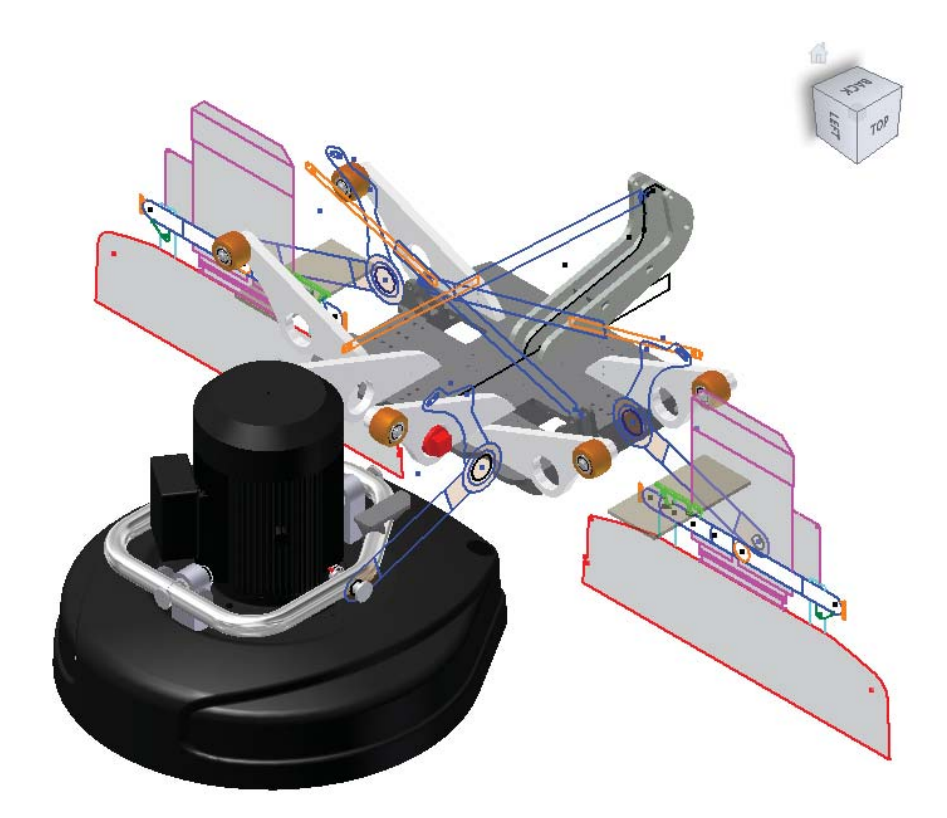

### Проектирование деталей

#### **УЛУЧШЕНО** Улучшенное описание формы

B Autodesk Inventor вы можете легко комбинировать поверхностное и твердотельное моделирование, благодаря чему создаются геометрические элементы самой сложной формы. Вы полностью управляете характеристиками формы, такими как касательность и непрерывность. Возможно построение элементов по сечениям различными способами (сечением при этом может быть точка), с помощью сдвига, а также создание различных видов сопряжений как между гранями тел, так и поверхностями.

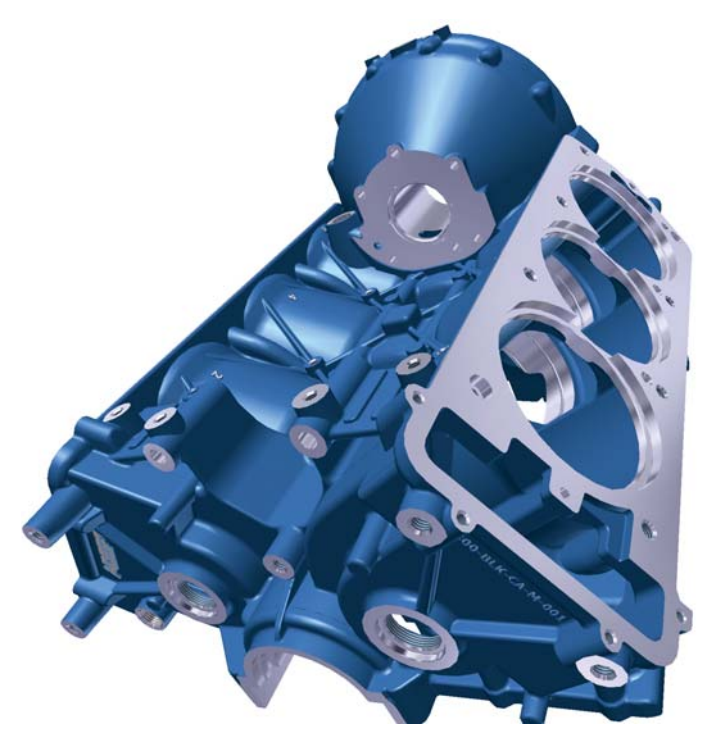

#### Изображение предоставлено компанией ADEPT Airmotive

#### Анализ качества поверхностей

Благодаря встроенным средствам анализа можно создавать модели с поверхностями высокого качества, проверяя технологичность ваших изделий. Значительно облегчают процесс проверки касательности, непрерывности и кривизны специальные команды анализа например, зебра-анализ и анализ по Гауссу.

#### Анализ литейных уклонов и поперечных сечений

Анализ поперечных сечений используется для исследования толщины стенок моделей. Результат анализа представляет собой цветовую маркировку участков сечений, где значение толщины не входит в заданный диапазон, а также маркировку момента инерции. При анализе величины уклона маркировка производится с учетом направления извлечения. Направление извлечения можно задать с помощью оси, плоскости или плоской грани.

#### Импорт из AliasStudio

Конструкция изделия может быть основана на концептуальных пространственных данных, полученных из Autodesk® AliasStudio™, что сокращает общее время разработки. Кривые и поверхности извлекаются из AliasStudio посредством процедур экспорта/импорта DWG, имеющихся в обоих продуктах.

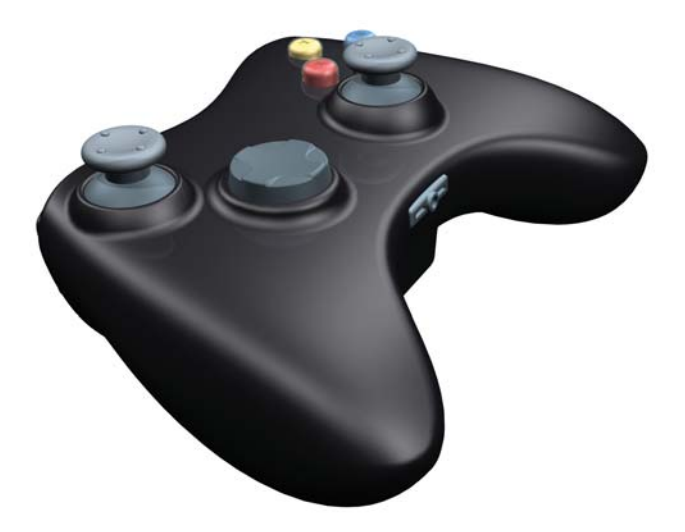

#### Инструмент Скульптор

Вы можете быстро и просто модифицировать твердотельные модели с помощью поверхностей как созданных в Inventor, так и импортированных из других систем. Используя поверхности, можно добавлять материал в существующие тела и отсекать его от них; существует также возможность создавать новые 3D тела из набора поверхностей, образующих замкнутый объем.

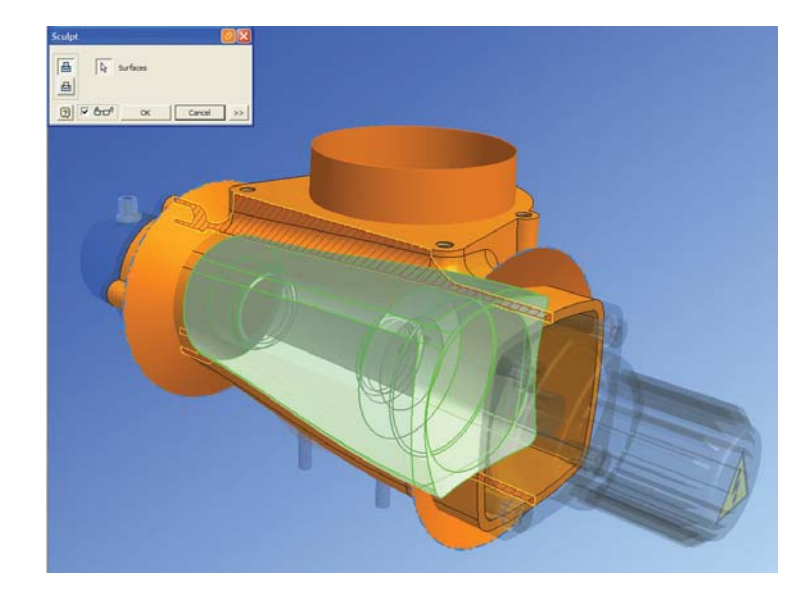

### Проектирование деталей из листового материала

Autodesk Inventor позволяет легко проектировать сложные детали из листового материала.

При проектировании деталей из листового материала Inventor обеспечивает рост производительности, предоставляя цифровой прототип, где соединены информация для изготовителей (параметры высечных инструментов, таблицы гибки и т.п.), 3D модель готовой детали и среда редактирования развертки, с помощью которой инженеры производственных подразделений могут оптимизировать деталь.

#### **УЛУЧШЕНО Фланцы для листового материала**

Вы можете быстро конструировать модели деталей из листового материала в соответствии с возможностями оборудования. Формирование цепочки ребер позволяет создавать несколько фланцев с большим выбором опций развертки, а автоматическое скашивание сокращает время, требующееся для определения модели детали после гибки.

#### **УЛУЧШЕНО Стили листового материала**

Вы можете создавать развертки детали, точно соответствующие технологическим возможностям оборудования. Разверткой детали можно управлять с помощью стилей, которые определяют такие параметры, как толщина материала, правила гибки и угловые высечки. Для управления геометрией развертки используются как линейная развертка, так и пользовательские таблицы гибки.

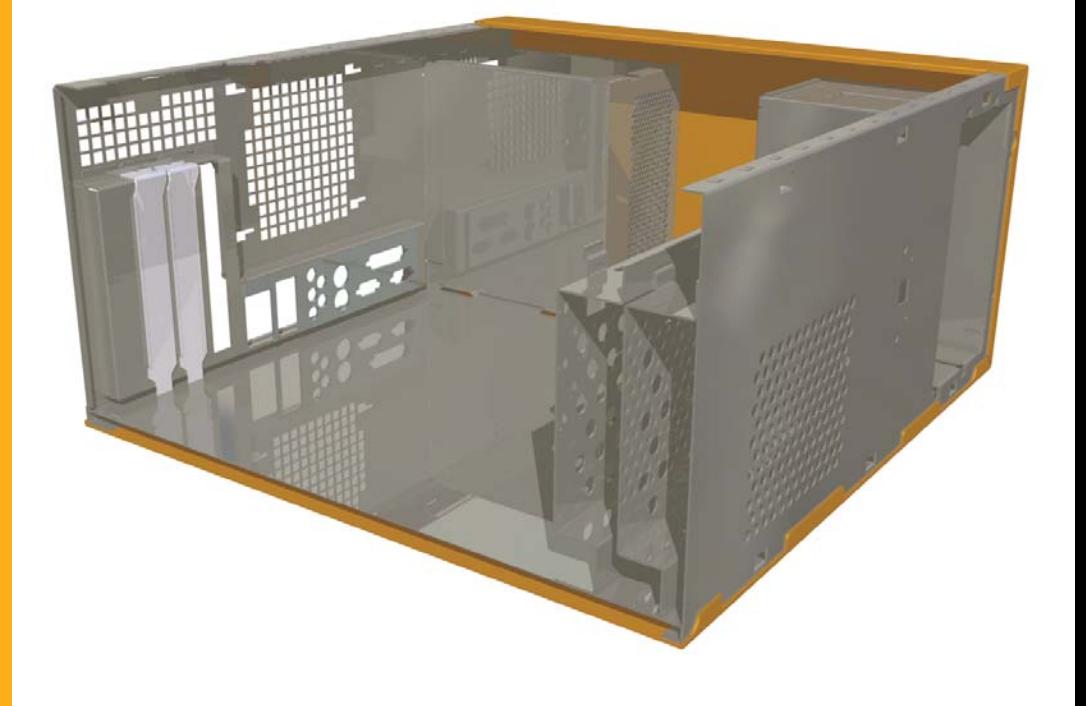

### Проектирование деталей из листового материала

#### **Оптимизация развертки**

**Библиотека высечек**

альтернативного представления.

Пользователи могут сами формировать библиотеки высечных инструментов, чтобы стандартизировать их использование и сократить затраты на обработку на станках с ЧПУ. Описание высечек табличным методом позволяет задавать семейства элементов одинаковой формы, отличающихся друг от друга идентификатором, размерами, глубиной и эскизами

Возможность получения оптимальных разверток деталей из листового материала снижает затраты на их изготовление. После того как развертка получена, ее можно подвергать редактированию — например, изменять форму угловых высечек так, чтобы они соответствовали технологическим процедурам.

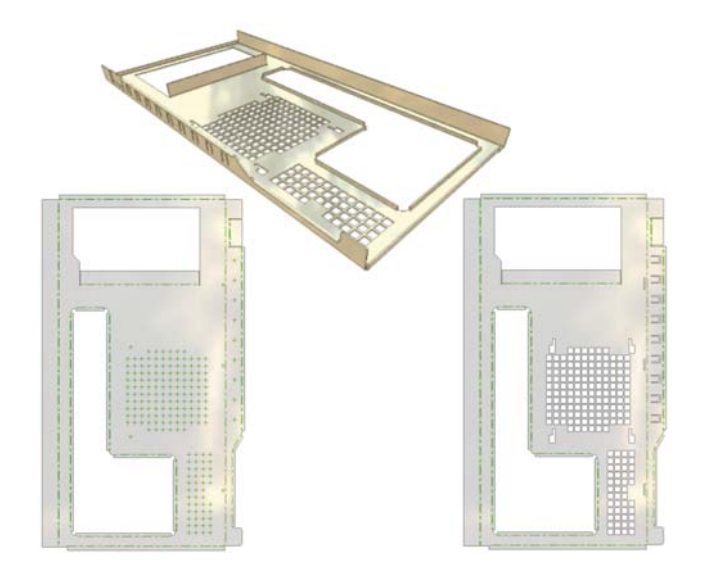

#### $**HOBMHKA**$  **Крепежные элементы на листовом материале**

Вы можете быстро вставлять в детали из листового материала специализированные крепежные элементы. Большой выбор крепежных элементов в формате PEM™ имеется в Библиотеке компонентов.

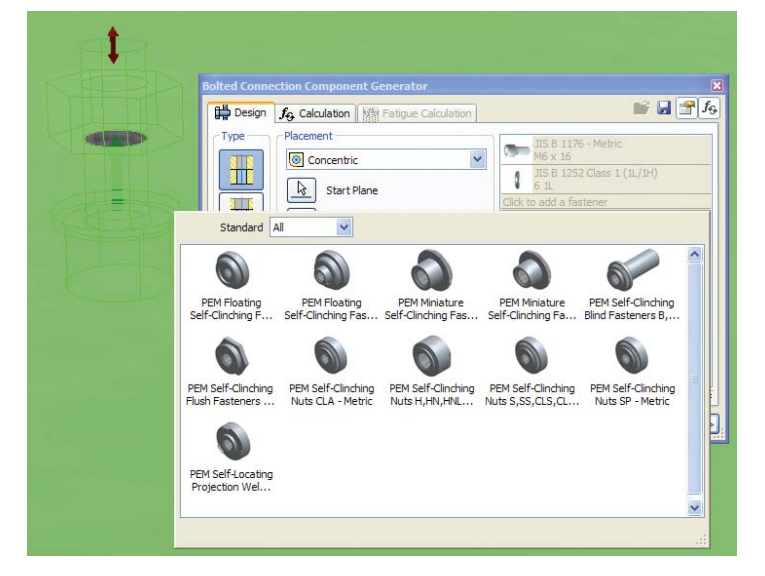

#### **Экспорт в формат DXF**

Возможность вывода деталей из листового материала в формате DXF™ сокращает затраты времени на подготовку управляющих программ для их изготовления на станках с ЧПУ. Вы можете управлять такими параметрами пре- и пост-процессирования, как версия файла DXF/DWG, сопоставление слоев, длина сегментов при аппроксимации сплайнов все это делается через внешние XML-файлы.

**УЛУЧШЕНО Чертежи деталей из листового материала**

Чертежи деталей из листового материала несут информацию о технологических процедурах, необходимых для их изготовления. На чертежи развертки деталей можно добавлять таблицы гибки и таблицы высечек, а также примечания для них, в том числе в 3D моде. Кроме того на чертежах можно задавать отображение направления гибки.

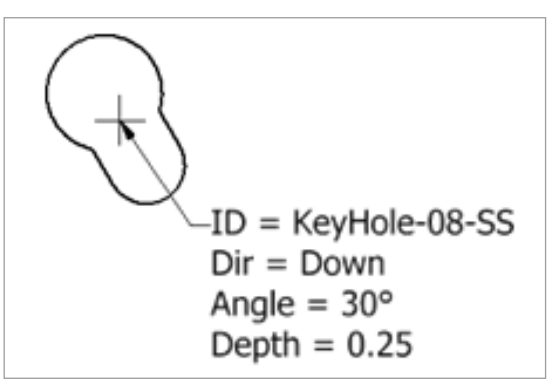

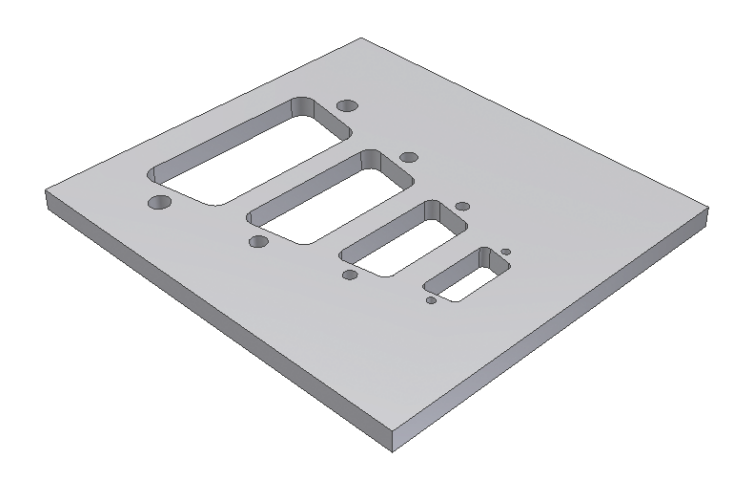

## Проектирование сборок

Inventor сочетает в себе Мастера проектирования и простые в использовании средства проектирования изделий. Применяя их, вы будете всегда уверены, что все детали и компоненты расположены в изделии корректно.

#### **УЛУЧШЕНО Проектирование сборок**

Команды проверки пересечений и расчета массово-инерционных характеристик помогают выпускать качественную продукцию. В Inventor имеются средства управления данными для больших сборок, позволяющие загружать только компоненты,

составляющие

изделия.

определенный фрагмент

Изделие собирается из отдельных деталей и узлов; в процессе этого создается цельная структура, в которой постоянно проверяется возможность собираемости изделия. Размещение новых компонентов производится с помощью зависимостей, задающих фиксированные и подвижные компоненты.

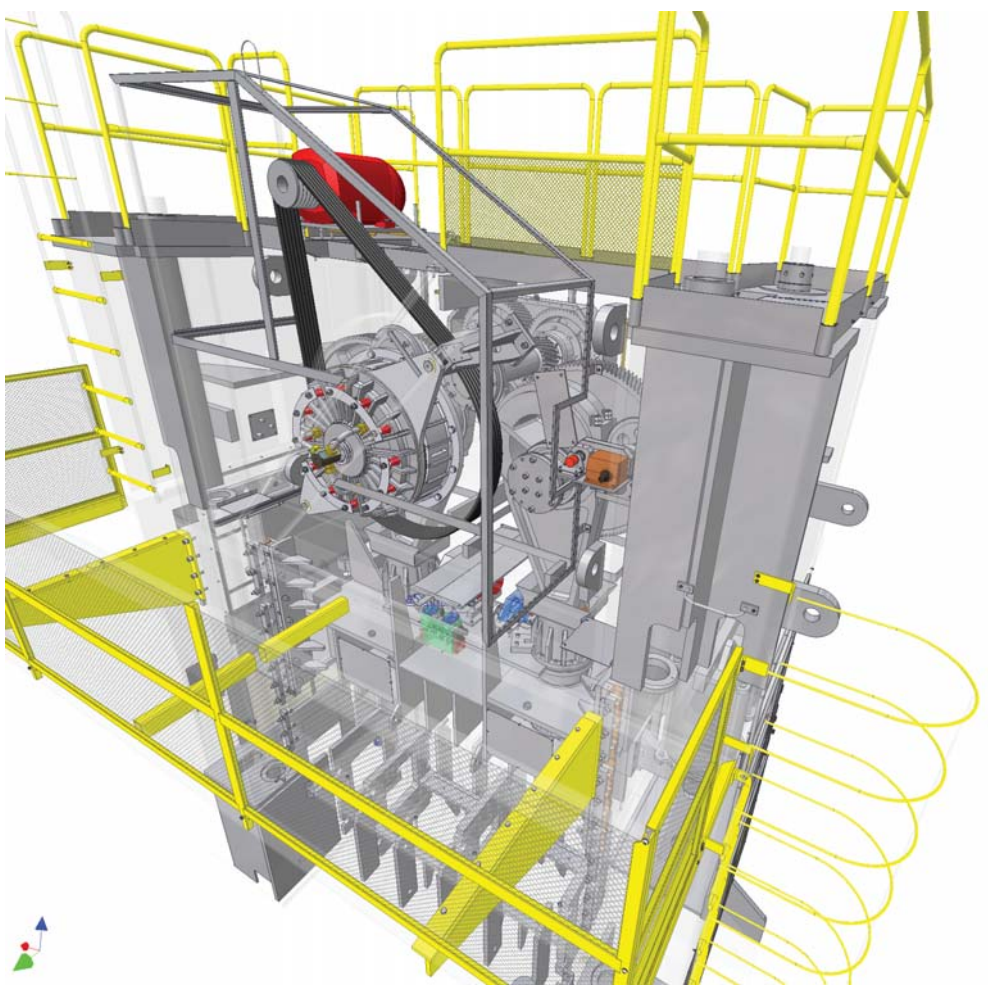

17

### Проектирование сборок

#### **УЛУЧШЕНО Поиск пересечений и выявление контактов**

Виртуальная проверка работы изделия, разработанного в Inventor, снижает вероятность ошибок и увеличивает технологичность его изготовления. Возможна как проверка пересечений статичных деталей с подсвечиванием пересекающихся частей, так и проверка потенциальных пересечений движущихся частей механизма с помощью вариации зависимостей или перетаскивания компонентов.

#### **Автопределы**

Автоматический мониторинг за соблюдением важных конструкторских параметров позволяет снизить вероятность возникновения ошибок. Он позволяет контролировать длину, расстояние, угол, диаметр, периметр, площадь, объем и массу. При выходе значений отслеживаемых параметров за пределы заданного диапазона соответствующие маркеры изменяют свой цвет.

#### **Конфигурации сборок**

Параметрические ряды и семейства сборок можно разрабатывать с помощью конфигураций. При этом вы можете исключать или заменять отдельные компоненты, вносить изменения в размеры и сборочные зависимости. На чертеж такого изделия может быть помещена автоматически сгенерированная таблица параметрического ряда.

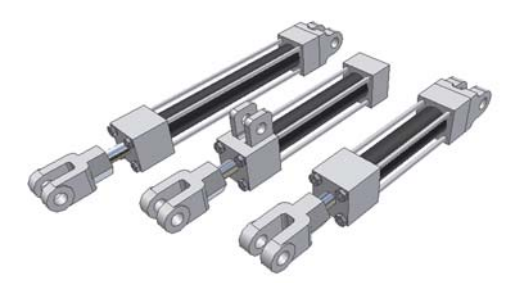

#### **УЛУЧШЕНО Работа с большими сборками**

Преимущества 3D проектирования в полной мере проявляются при работе со сложными изделиями, которые содержат большое количество компонентов. Используя различные уровни детализации, вы можете задавать, какой объем данных должен быть загружен в память компьютера. Расход памяти контролируется путем временного подавления отдельных компонентов. Индикатор загрузки памяти компьютера предоставляет визуальную информацию о доступном объеме памяти.

#### **УЛУЧШЕНО Мастера проектирования**

Преодолев границы 2D черчения и 3D геометрического моделирования, вы сможете быстро проектировать, анализировать и создавать компоненты машин и механизмов, задавая такие функциональные требования, как мощность, скорость, вращающий момент, свойства материала, рабочие температуры и условия смазки. В Inventor имеются Мастера проектирования для резьбовых соединений, валов и втулок, подшипников, уплотнительных колец, зубчатых, ременных, цепных и винтовых передач, шлицевых соединений и пружин.

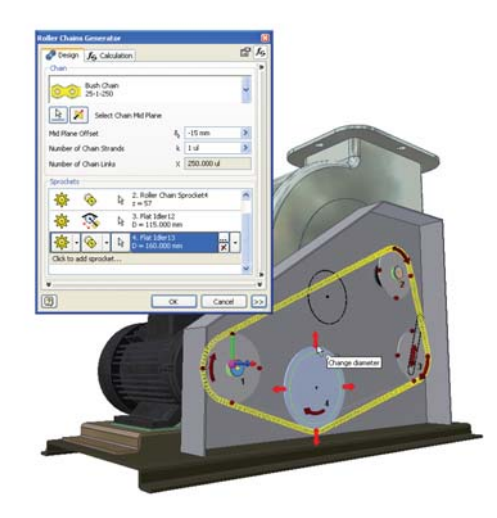

#### **УЛУЧШЕНО Генератор рам**

Генератор рам служит для проектирования каркасов (рам) из стандартных профилей. Рамы создаются путем размещения стандартных металлических профилей на каркасе. Формирование условий обрезки упрощается благодаря наличию стандартных опций для угловых соединений

и соединений встык. Пользователи могут создавать собственные профили и добавлять их в библиотеку.

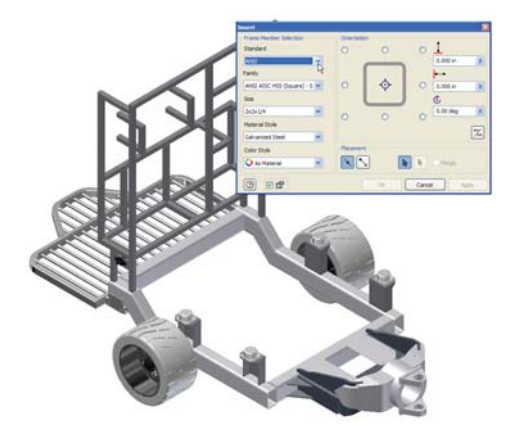

#### **Сварка**

В программе обеспечивается высокое качество сварных конструкций и документации к ним. Моделирование сварных швов в 3D среде в действительности состоит из разделки, сварки и пост-обработки. Существует возможность расчета сварной конструкции и объема валика сварного шва. Кроме того, можно автоматически создавать 3D модели сварных швов и ассоциативно отображать и обозначать их на чертежах в соответствии с заданными стандартами.

#### **УЛУЧШЕНО Библиотека компонентов**

Использование библиотечных компонентов позволяет добиться большей стандартизации на предприятии.

Такие компоненты совсем не сложно создавать и затем многократно применять в проектах. Для поиска компонентов имеется браузер с удобными функциями поиска и фильтрации элементов. Библиотека содержит более 650 тыс. элементов моделей. Это — гайки, болты, винты и другие детали. Вы можете создавать в библиотеке новые разделы и помещать в них собственные модели.

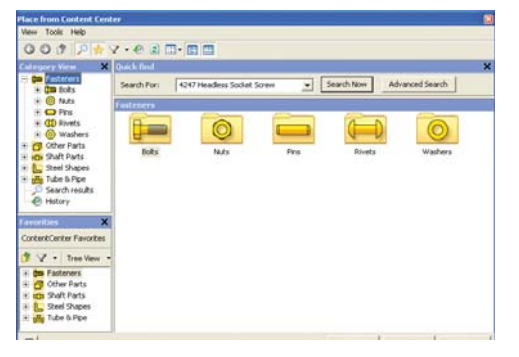

#### **Библиотека покупных компонентов**

Вы можете сократить затраты времени на вставку покупных компонентов в модель изделия. Библиотека покупных компонентов предоставляет доступ через Интернет к базе, в которую входят модели от более чем 100 ведущих производителей. Браузер библиотеки позволяет быстро и легко извлекать из нее модели в формате Inventor. Библиотека покупных компонентов полностью интегрирована с библиотекой компонентов Autodesk Inventor.

#### **Корректор ошибок**

Для поиска и исправления в 3D моделях служит Корректор ошибок (Design Doctor™). Это диагностическое средство позволяет выявлять потенциальные проблемы в конструкции и находить пути их исправления.

#### **Вывод сборок в формате STL**

Возможность создания файлов

стереолитографии (STL) прямо из среды работы со сборкой важна для быстрого получения опытных образцов по моделям Inventor.

## Выпуск документации

В Autodesk Inventor имеются разнообразные средства для выпуска конструкторской документации по цифровому прототипу. Они помогают избавиться от ошибок и сократить цикл разработки продукции.

### Выпуск проектной документации в Inventor характеризуется высокой производительностью. Виды чертежа формируются автоматически; вам предоставляются широкие возможности для оформления этих видов.

Благодаря поддержке всех основных чертежных стандартов, полной ассоциативности с трехмерной моделью, позволяющей автоматически обновлять чертежи при внесении изменений, и возможности сохранения в формате DWG™ Inventor является наилучшим выбором для создания и обмена чертежами в формате DWG.

#### **УЛУЧШЕНО Автоматическое создание чертежных видов**

Чертеж в Inventor формируется гораздо быстрее, чем при использовании традиционных 2D методов. Процедура автоматического создания видов позволяет:

- Вставлять на чертежный лист все необходимые виды, в т.ч. спереди, сбоку, в изометрии, выносные элементы, разрезы, дополнительные виды при полном контроле отображения невидимых линий.
- Извлекать размеры из трехмерной модели и автоматически проставлять их на чертеже (в т.ч. на изометрических видах). Если в модель вносятся изменения, размеры на чертеже сразу же пересчитываются.
- Оформлять чертеж с помощью обширного набора функций нанесения размеров, вставки пояснительных элементов и обозначений.
- Создавать перекрывающиеся видыналожения, иллюстрирующие различные состояния изделий.
- Готовить чертежи по многим общепринятым стандартам, в т.ч. ЕСКД, ANSI, BSI, DIN, GB, ISO и JIS.

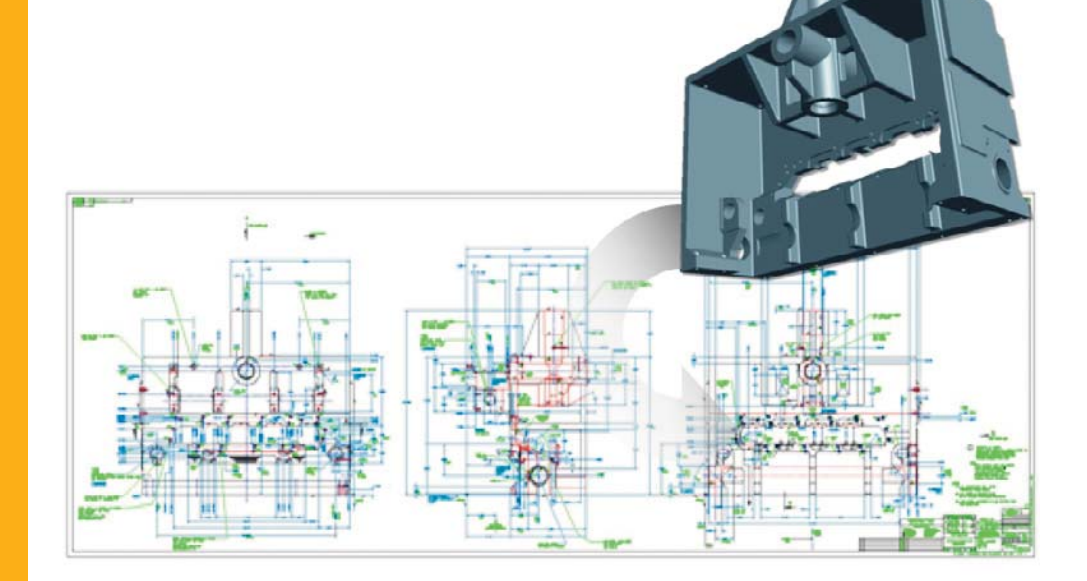

### Выпуск документации

#### **Автоматическое обновление чертежей**

Процедуры автоматического обновления чертежей уменьшают количество ручной работы, соответственно снижая количество ошибок. В Inventor виды чертежа поддерживают связь с компонентами модели, поэтому все изменения деталей и сборок автоматически отражаются на чертежах. Inventor также поддерживает глобальное обновление чертежных ресурсов, таких как основные надписи, рамки и эскизные обозначения.

#### **Спецификации**

Заблаговременный анализ спецификаций позволяет выбрать поставщиков деталей, стоимость которых соответствует требованиям заказчика. Чтобы получить точную спецификацию, нужно поддерживать в актуальном состоянии таблицу составных частей изделия. В спецификации отражаются все компоненты, включая виртуальные. Вот некоторые возможности, которые экономят время:

- Автоматическая нумерация позиций. Номер позиции может формироваться из букв и цифр; он может быть переопределен вручную.
- Назначение материала виртуальным компонентам, таким как клей и краска.
- Изменение материалов непосредственно в спецификации. Вы можете одновременно изменить материал для нескольких элементов.

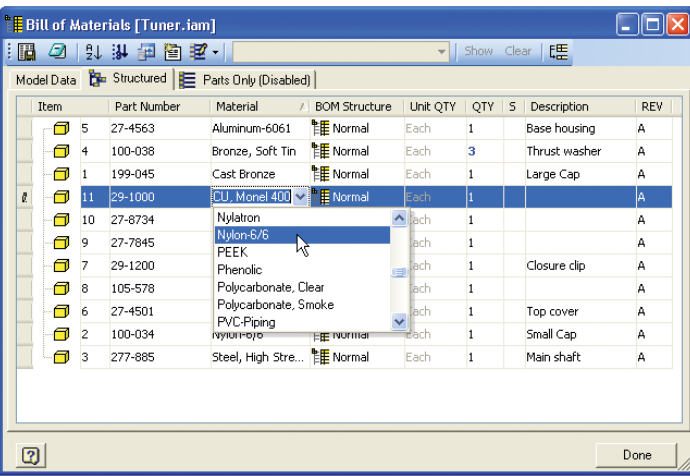

#### **УЛУЧШЕНО Ассоциативность спецификаций**

Автоматическое создание спецификаций в Inventor выполняется значительно быстрее, чем при традиционных методах 2D проектирования. Сведения о деталях и сборочных узлах всегда поддерживаются актуальными. Процедура расстановки номеров позиций на чертеже предельно проста. Внешний вид спецификации может быть легко настроен на соответствие любому стандарту оформления.

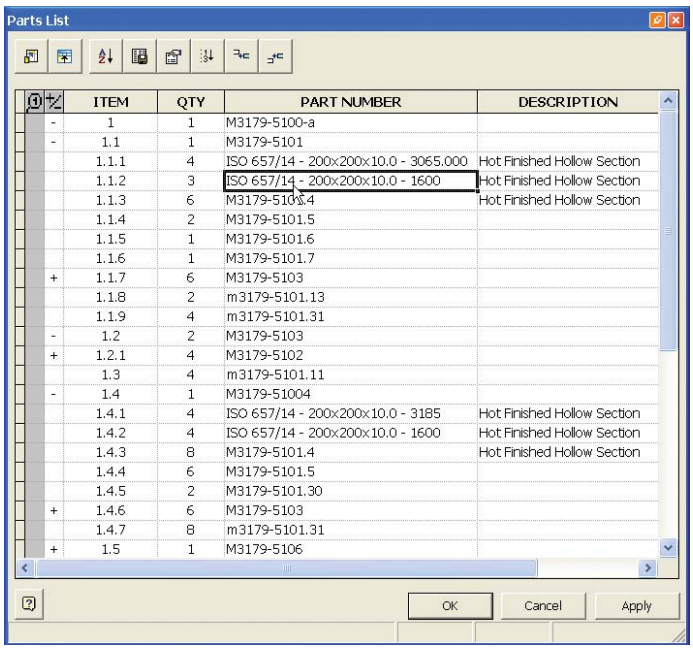

#### **Технические иллюстрации**

В среде работы со схемами и презентациями вы можете готовить различные технические иллюстрации, инструкции по эксплуатации, инструкции по сборке, а также учебные видеоролики для сборщиков.

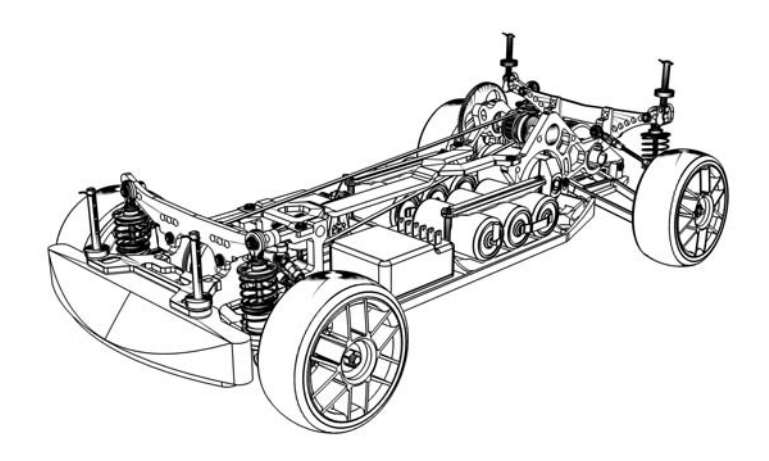

# Поддержка ГОСТ

Поддержка ГОСТ предлагается для английской и русской версий Autodesk Inventor.

Всего в Inventor 2009 внесено более 40 новых дополнений для поддержки ГОСТ. Все они основывались на пожеланиях пользователей.

Если Вы хотите внести свой вклад в развитие Inventor или других машиностроительных продуктов Autodesk – становитесь участником независимого сообщества пользователей Autodesk – www.AUGI.ru. Сообщество ежегодно формирует консолидированный список пожеланий по новому функционалу и передает его в Autodesk.

#### **Установка**

При установке Inventor необходимо выбрать стандарт ГОСТ по умолчанию. В этом случае вы получаете дополнительные возможности по проектированию 3D моделей с применение стандартизованных элементов, а также оформлению чертежей по правилам ЕСКД.

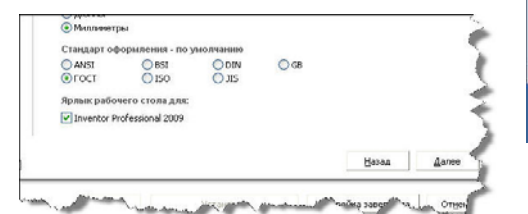

Пример выбора стандартных деталей для генерации болтового соединения:

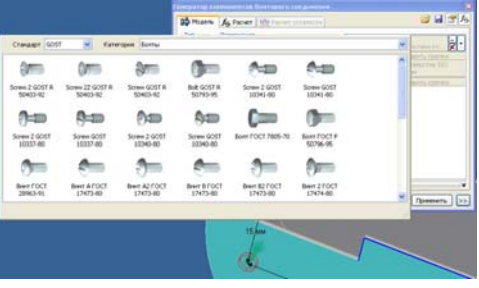

#### **Проектирование 3D моделей**

Для того чтобы применять элементы ГОСТ при проектировании 3D сборок необходимо установить «Библиотеку компонентов», которая становится доступной после развертывания на компьютере Autodesk Vault. Применяйте ГОСТ компоненты при проектировании: валов, подшипниковых узлов, деталей крепления, рамных конструкций, трубопроводных систем. На рисунках представлено несколько таких примеров.

Задание стандартного отверстия под головку винта:

 $\sqrt{|\mathbf{C}|}$  $\sqrt{7}$  По эскизу  $2.400 \text{ m}$  $\circ$  MB  $\sqrt{\sqrt{2}}$  Центры ○証  $\Omega$  $3.400 \text{ ms}$ **OLI OLI 118** До выбранного ▼ 2 ○118 ○118 ○11 量  $\boxed{2}$ **Отмена** Koenex Стандарт Гост Тип крепеж винты со шлицем и цилиндрической головкой І <mark>м</mark> винты со шлицем и цилиндрической головкой | У<br>болты с шестигранной головкой / гайка ГОСТ 12876<br>болты с шестигранной головкой / гайка (уменьшенн<br>болты с шестигранной головкой / гайка (с увеличенной)<br>воиты с выстранной шест Размер им шестигранником в цилиндр<br>им шестигранником в цилиндр

Выбор профиля при проектировании рамной конструкции:

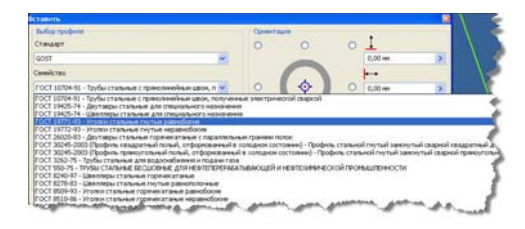

Задание канавки для выхода инструмента при проектировании вала:

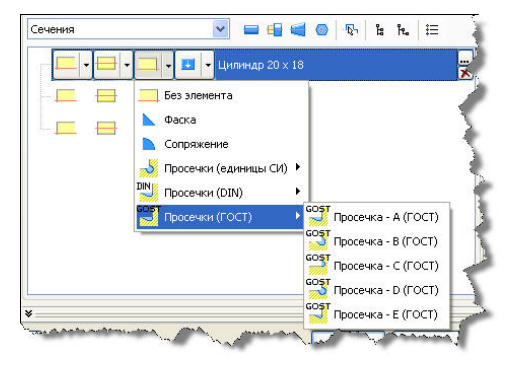

### Поддержка ГОСТ

#### **Оформление проекций чертежей по правилам ЕСКД**

Основное дополнение для модуля «Оформление по ЕСКД» – это возможность настройки параметров наносимых на чертеже знаков стандартными средствами Inventor. Прежде всего это относится к знакам: Сечение, Выносной вид, Отклонение формы, Размерные стили, Выноски.

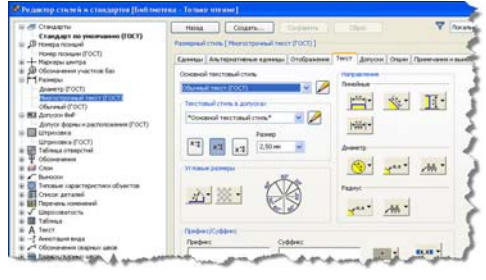

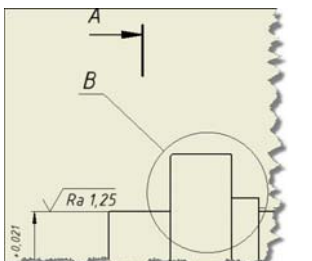

Пример символа «Выносной вид» на полке и знак «Разрез\Сечение»:

#### Кроме того, изменена процедура

редактирования символов по ЕСКД. Теперь они открываются на редактирование по двойному щелчку мыши.

#### **Основная надпись**

При записи в основной надписи материала предлагается небольшая библиотека материалов. Эту библиотеку можно отредактировать и настроить на ваши требования.

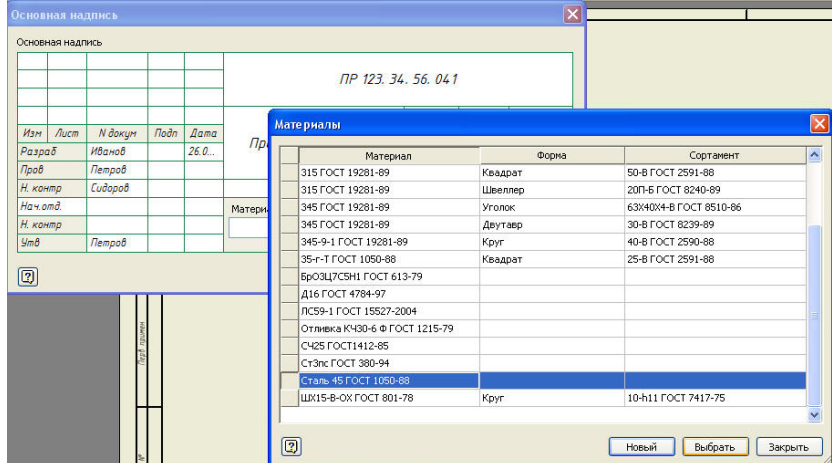

#### **Спецификация**

Довольно много дополнений включено в раздел спецификаций. Внесены поправки в алгоритм сортировки объектов сборки, можно распечатать все листы спецификации после ее форматирования прямо из диалогового окна, генерируются групповые спецификации, внесены дополнения по изменению вида спецификации при размещении ее на чертеже, возможен перенос строк методом Drag&Drop при редактировании спецификации и др.

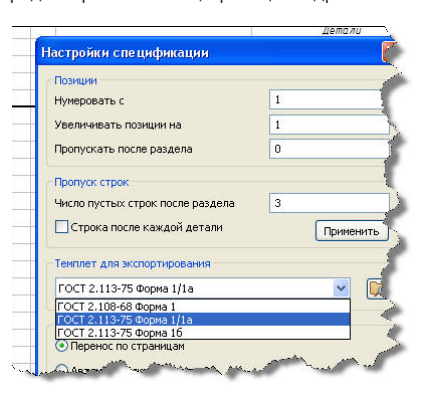

#### 国国国王 □●  $\boxed{34}$  $\boxed{21}$ ■ ○ 64 衙 so. **Chine** .<br>ОБОЗНА ЧЕНИ **HAMMEHOEAHI** np 123 34 56 000CB **Changed vanner Bending** Спандартные изделия .<br>Винт МЭ-бдх9 ГОСТ 1491-80<br>Винт МЭ-бдх10 ГОСТ 11738-8.  $0<sup>6</sup>$  $0e$ Гайка М5-6Н ГОСТ 3032-76 ı. Подиитник 1036904 ГОСТ 831-75 **Peg** подшиник 1930994 гост<br>Подшиник 38205Н<br>ГОСТ 7872-81<br>Шайба 5 L ГОСТ 6402-70  $\overline{\mathbf{z}}$

#### **База стандартов**

База данных пополнилась примерно на 300 новых стандартов и дополнительно включает стандартные детали трубопроводов, отводов, стальных профилей, подшипников, деталей крепления и др. Включены все стандарты, которые были направлены пользователями в офис Autodesk за прошедший год, за исключением особо специфических компонентов, применяемых только на данном предприятии. Компоненты, которые не попали в библиотеку, могут быть внесены пользователями самостоятельно, для этого в новой версии есть дополнительные инструменты (например, авторизация пользовательских профилей для генератора рам).

#### **Технические требования**

Внесены изменения в работу с техническими требованиями на чертеже. Добавлены настройки по автоматическому форматированию тех. требований в две колонки, форматированию текста, настройка высоты текста, поддержка дополнительных линков на объекты сборки и др.

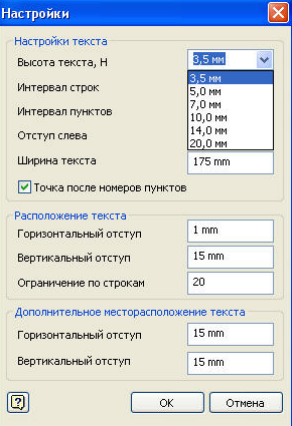

## Управление и обмен данными

Inventor дает возможность эффективного и безопасного обмена данными между различными участниками процесса разработки, включая промышленных дизайнеров, инженеров-конструкторов и технологов.

Inventor позволяет рабочим группам отслеживать все компоненты цифрового прототипа и управлять ими, повторно использовать важные проектные данные и управлять спецификациями, а также создает благоприятные условия для совместной работы с производственными цехами и заказчиками.

Благодаря наличию исчерпывающего комплекта трансляторов, Inventor обеспечивает такой уровень взаимодействия, который требуется для работы над проектами, где часть 3D данных создана в других САПР.

#### **УЛУЧШЕНО Интеграция с Autodesk Vault**

Autodesk® Vault представляет собой средство централизованного управления данными, обеспечивающее безопасное хранение и учет проектной информации. Многократное использование готовых наработок значительно повышает эффективность проектирования.

#### **УЛУЧШЕНО Autodesk Productstream**

Будьте всегда уверены в полноте, точности и согласованности проектных данных, а также в своевременности запуска изделий в производство. Autodesk® Productstream® (приобретается отдельно) автоматизирует процесс управления выпуском продукции, помогая техническим отделам обеспечивать полноценный контроль над проектными данными.

#### **УЛУЧШЕНО Autodesk Inventor Studio**

Для презентации своих разработок клиентам и лицам, ответственным за принятие решений, вы можете прямо в проектной среде Inventor создавать фотореалистичные изображения и анимационные ролики. Эти возможности реализует модуль Autodesk® Inventor™ Studio. Богатый функционал модуля в сочетании с простым интерфейсом управления значительно сокращают затраты времени на подготовку презентаций.

### Управление и обмен данными

#### **УЛУЧШЕНО Публикация в формате DWF**

Технология DWF™ дает возможность повысить качество продукции, уменьшить сроки ее разработки и снизить затраты на модификацию проектов. С ее помощью обмен информацией с отделами закупок, поставщиками и другими партнерами становится еще более простым. При публикации в этот формат адресаты, кроме самой 3D модели и ее 2D чертежей, получают иллюстрированные инструкции по сборке и спецификации.

#### **Обмен данными с системами AEC**

AEC — это сокращение от «Architecture, Engineering, Construction» (т.е. архитектура, инженерные системы, строительство). Вы можете публиковать упрощенные 3D представления модели в формате AutoCAD® MEP. Существует также возможность экспорта 3D объектов в AutoCAD® Architecture, программы на базе Revit® и в AutoCAD.

shane.

Diameter

**Nominal Dia** 

Connection Type **Banded** Flow Direction: **Ridirectional** Gauge **Black Pin**  $\overline{R}$ 

**R** Defining Geometry

 $\overline{\triangledown}$  Infe  $F$ 

**D**<br>Inferrer

Cancel

#### **УЛУЧШЕНО STEP/IGES**

Эта возможность обеспечивает совместную работу с пользователями других 3D CAD/CAM-систем. Она реализуется благодаря способности Inventor открывать и сохранять файлы в стандартных для промышленности форматах STEP/IGES.

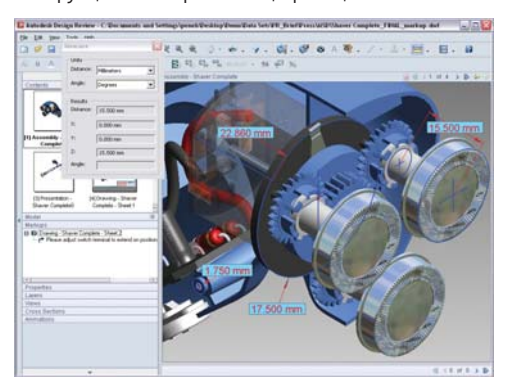

#### **УЛУЧШЕНО Форматы публикации**

Вы можете легко обмениваться проектной информацией со своими партнерами и заказчиками. Существует возможность публикации чертежей Inventor в формате PDF, публикации 3D моделей деталей и сборок в форматах SAT и JT, а также создания STL-файлов для вывода на стереолитографический аппарат или 3D принтер.

#### **¤¥¤¡ Пометки в DWF**

У вас есть возможность наносить пометки и контролировать вносимые изменения, проверяя поступившие от коллег чертежи. Пометки в файлах DWF рисуются прямо на чертежах; каждой пометке присваивается свой статус. После того как слабое место конструкции исправлено, инженер вновь выдает чертеж на проверку, чтобы проверяющий изменил статус пометки.

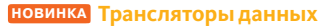

Вы можете открывать файлы других форматов, предоставляемые поставщиками и заказчиками. Кроме того, им можно передавать 3D данные в формате Inventor. Поддерживается обмен данными между форматами Autodesk Inventor, UGS®, SolidWorks® и Pro/ENGINEER® путем импорта и экспорта данных Parasolid®, импорта UG-NX™, импорта SolidWorks, импорта и экспорта Granite, а также импорта Pro/ENGINEER непосредственно в Inventor.

#### **Конструкционная среда**

Inventor имеет специальную конструкционную среду для исследования и исправления импортированной 3D геометрии. Она оснащена специализированными инструментами для анализа и правки моделей, импортированных из форматов STEP и IGES. Здесь можно обнаружить и исправить ошибки, возникшие при импорте — такие, как нестыковка границ поверхностей. Конструкционная среда содержит команды проверки, редактирования и автоматизированного исправления компонентов моделей: тел, поверхностей, каркасов и точек. Исправленные данные принимаются в Inventor в качестве 3D моделей деталей, поверхностей и объемных каркасов.

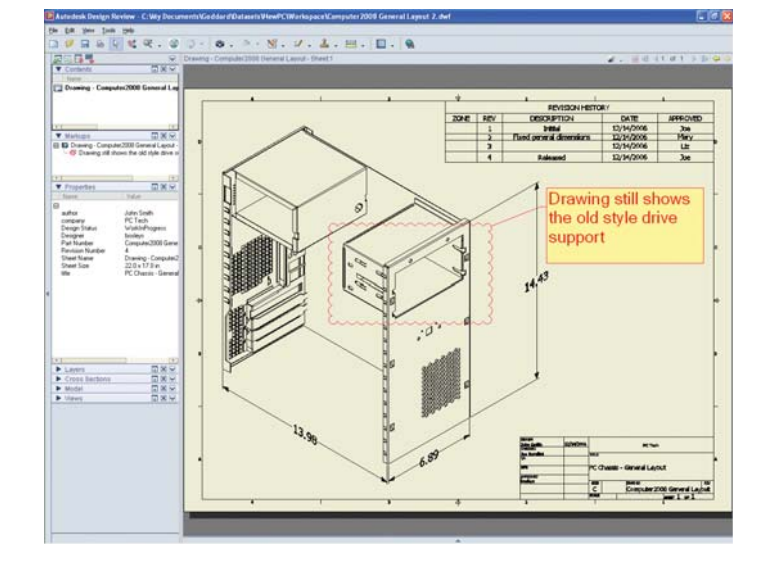

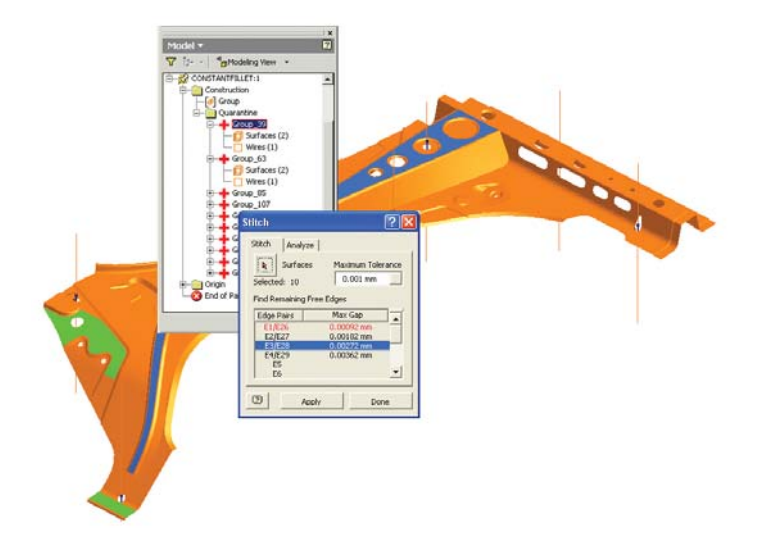

## Адаптация и автоматизация

С помощью API-интерфейса Inventor можно автоматизировать часто используемые процедуры и адаптировать Inventor под стандарты проектирования и рабочие процессы, принятые в вашей организации.

Настраиваемые стили ПОЗВОЛЯТ ПОВЫСИТЬ Производительность работы, поскольку чертежи будут сразу иметь нужный вид, а публикация компонентов в библиотеке даст гарантию, что все конструкторы будут работать со стандартными деталями и узлами.

#### **УЛУЧШЕНО** СТИЛИ

С помощью стилей можно быстро менять форматирование целого документа, подстраивая его под принятые в организации стандарты. Это экономит ваше время. Стили - это сочетания значений таких параметров форматирования, как название и размер шрифта, цвет, стандарты оформления, тип линий и материал. Стили сохраняются в шаблоне под заданными именами. С их помощью можно управлять всеми тонкостями оформления чертежей. При назначении стиля текущим все определенные в нем настройки применяется сразу ко всему чертежу. Можно организовать общий доступ всей команды проектировщиков к набору общих стилей.

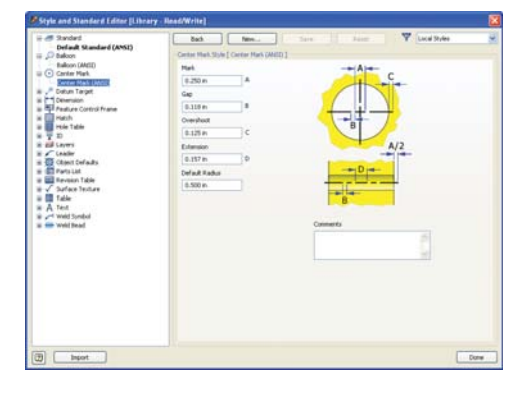

#### Планировщик заданий

Возможность автоматизации часто повторяющихся рутинных процедур позитивно влияет на производительность. Планировщик заданий Inventor позволяет автоматизировать такие процедуры, как публикация в формате DWF, вывод на печать, перенос файлов, импорт и экспорт в форматах IGES и STEP, а также операции с файлами в Autodesk Vault. Пользователи могут получать и извлекать файлы из Vault.

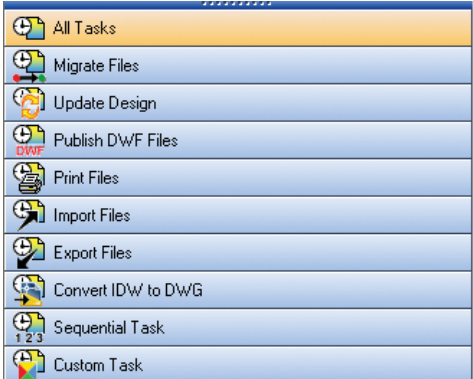

#### **УЛУЧШЕНО** Средства публикации в библиотеке

Средствами библиотеки можно создавать и публиковать каталоги, содержащие применяемые в организации интеллектуальные модели деталей и библиотечные элементы. При публикации возможно редактирование элементов библиотеки. Реализована пакетная публикация компонентов.

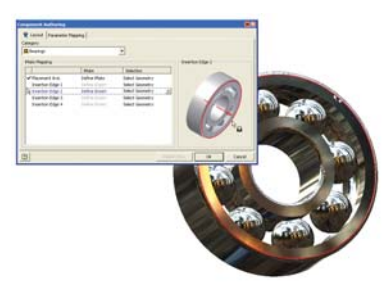

#### улучшено Открытый интерфейс программирования

Производительность работы можно значительно повысить, автоматизировав процессы проектирования и подготовки технической документации. Inventor содержит хорошо документированный интерфейс прикладного программирования, с помощью которого можно автоматизировать специализированные задачи и создавать дополнительные атрибуты для моделей Inventor.

## Обучающие ресурсы

В Inventor имеется ряд обучающих и справочных ресурсов, с помощью которых вы сможете повысить свою квалификацию и быстро научиться работать в среде 3D проектирования.

Новые приемы работы, информация о конкретной процедуре, полезные советы — все это нацелено на то, чтобы вы с каждым днем набирали опыт работы с Inventor.

#### **УЛУЧШЕНО Улучшенная справочная система**

Контекстно-зависимая справочная система ускоряет переход к 3D моделированию. В ней улучшены навигационные возможности, а использование профилей гарантирует, что каждый пользователь получит ту информацию, которая нужна именно ему.

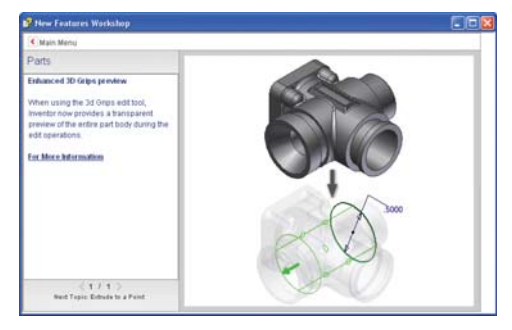

#### **УЛУЧШЕНО Учебные пособия и обучающие Web-ресурсы**

Для повышения квалификации вам пригодятся учебные пособия с пошаговыми упражнениями и справочными видеороликами.

#### **УЛУЧШЕНО Электронный курс обучения**

Процесс изучения продукта ускоряется путем знакомства с обучающими документами и рекомендациями опытных пользователей. Учебные курсы, включающие в себя постоянно пополняемый набор упражнений, являются важным компонентом программы подписки Autodesk®.

#### **УЛУЧШЕНО Руководство по развертыванию**

Установка Inventor требует минимального времени и усилий. Ознакомьтесь с буклетом по развертыванию продукта; он поможет как новым пользователям Autodesk Inventor 2009, так и тем, кто переходит на него с прошлых версий.

#### **Справочник инженера**

Вам теперь не нужно искать формулы, таблицы и стандарты в печатных справочниках. Все это можно найти в Справочнике инженера обширном электронном ресурсе, который включает в себя теоретические данные, формулы, процедуры и базу знаний по важнейшим техническим вопросам. Справочник доступен из Inventor.

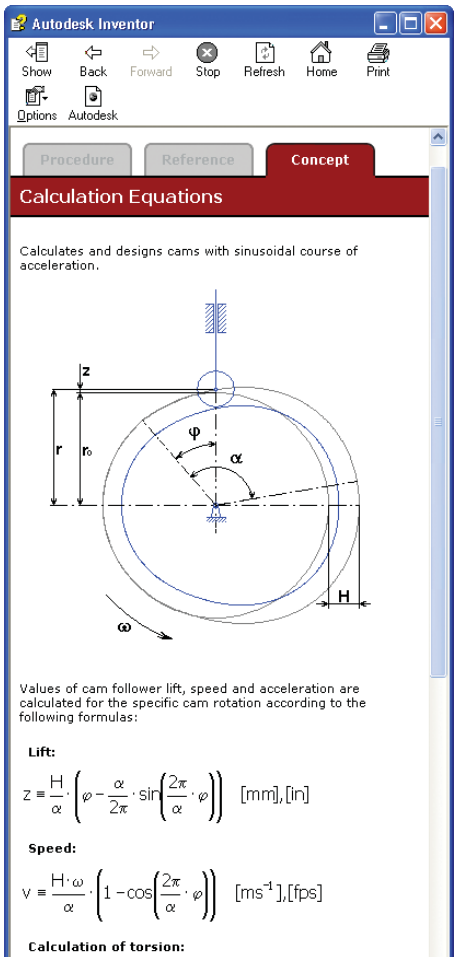

 $a = \frac{2\pi \cdot H \cdot \omega^2}{\omega^2} \cdot \sin\left(\frac{2\pi}{\alpha} \cdot \varphi\right) \quad [\text{ms}^{-2}], [\text{ft s}^{-2}]$ Interpretations of symbols:

total lift<br>[mm],

## Дополнительные сведения

Узнайте больше о продуктах семейства Inventor и о том, для решения каких задач каждый из них предназначен. Узнайте, почему семейство Inventor является лучшим выбором для машиностроительных предприятий. Подробную информацию можно найти на странице **www.autodesk.ru/inventor.**

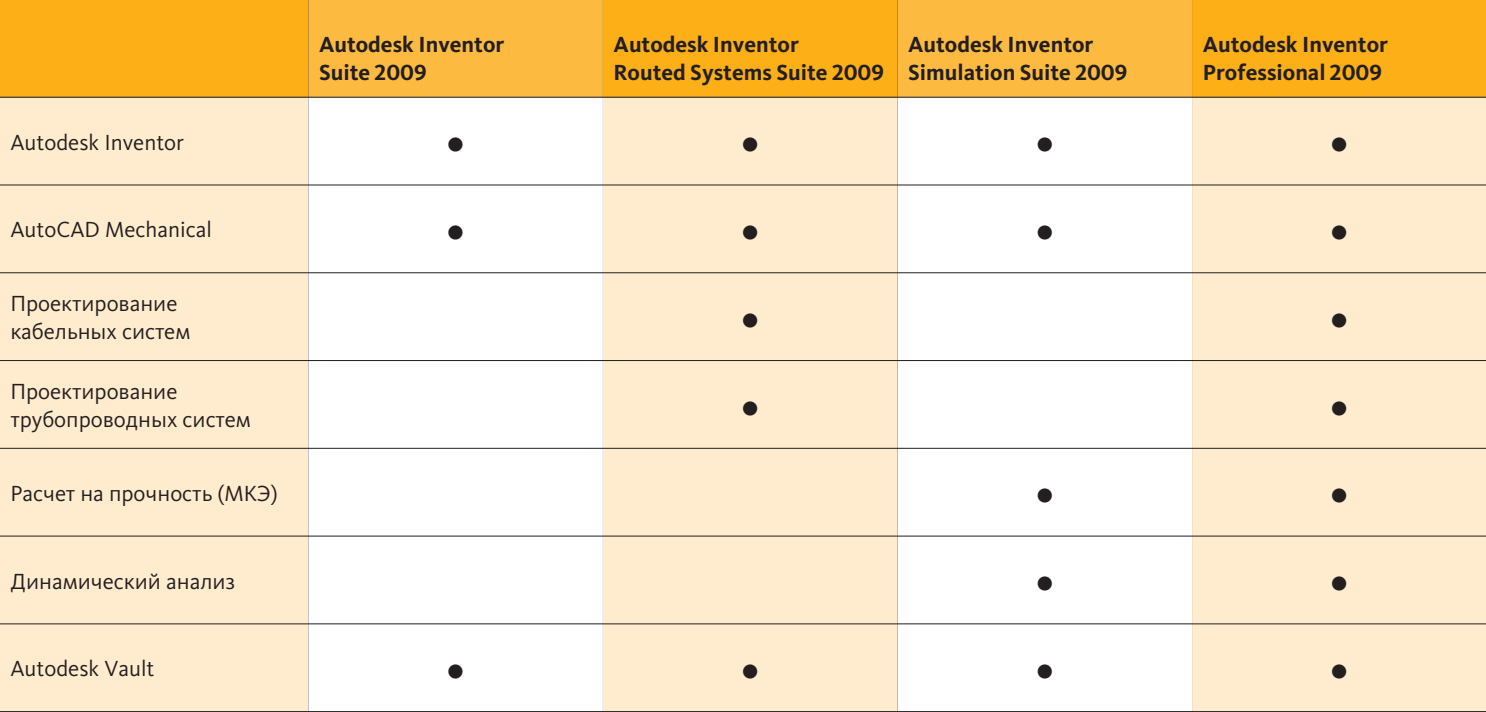

### Цифровые прототипы для машиностроительного рынка

**Компания Autodesk — ведущий мировой разработчик систем Враги мити мисления и водущитительственного проектирования. Ее программные** средства дают проектировщикам и конструкторам возможность испытать свои идеи еще до того, как они станут реальностью.<br>Autodesk предоставляет машиностроительным предприятиям adipscing elitsef diam eiusmod magnus. Etion технологию работы с цифровыми прототипами. Это в корне меняет взаимоотношения проектных и производственных подразделений, помогая и тем, и другим рационализировать раоочие процессы. гюдход Autodesк к использованию цифр<br>прототипов отличается своей реальной осуществимостью, Autodesk предоставляет машиностроительным предприятиям рабочие процессы. Подход Autodesk к использованию цифровых масштабируемостью и экономической эффективностью. Инженеры разных специализаций работают с единой цифровой моделью. Технология совместима с привычными рабочими процессами и завоевывает признание на все большем количестве предприятий.

#### **Дополнительные сведения**

оценку продуктов. Если вы решили приобрести Autodesk® Inventor™, о партнерах можно найти на странице **www.autodesk.ru/reseller.**

Подробную информацию можно найти на странице **www.autodesk.ru/inventor.**

#### **Услуги и поддержка со стороны Autodesk**

средства поддержки и обучения, предлагаемые компанией Autodesk и обеспечения. Подробности — на странице **www.autodesk.ru/support.** 

#### **Подписка на продукты Autodesk**

режимы. Доступ к дополнительным ресурсам, таким как поддержка

Подробности — на странице **www.autodesk.ru/subscription.** Видете и на стран

### Autodesk